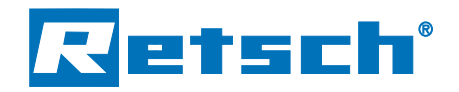

# **Siebanalytik Qualität aufs Korn genommen**

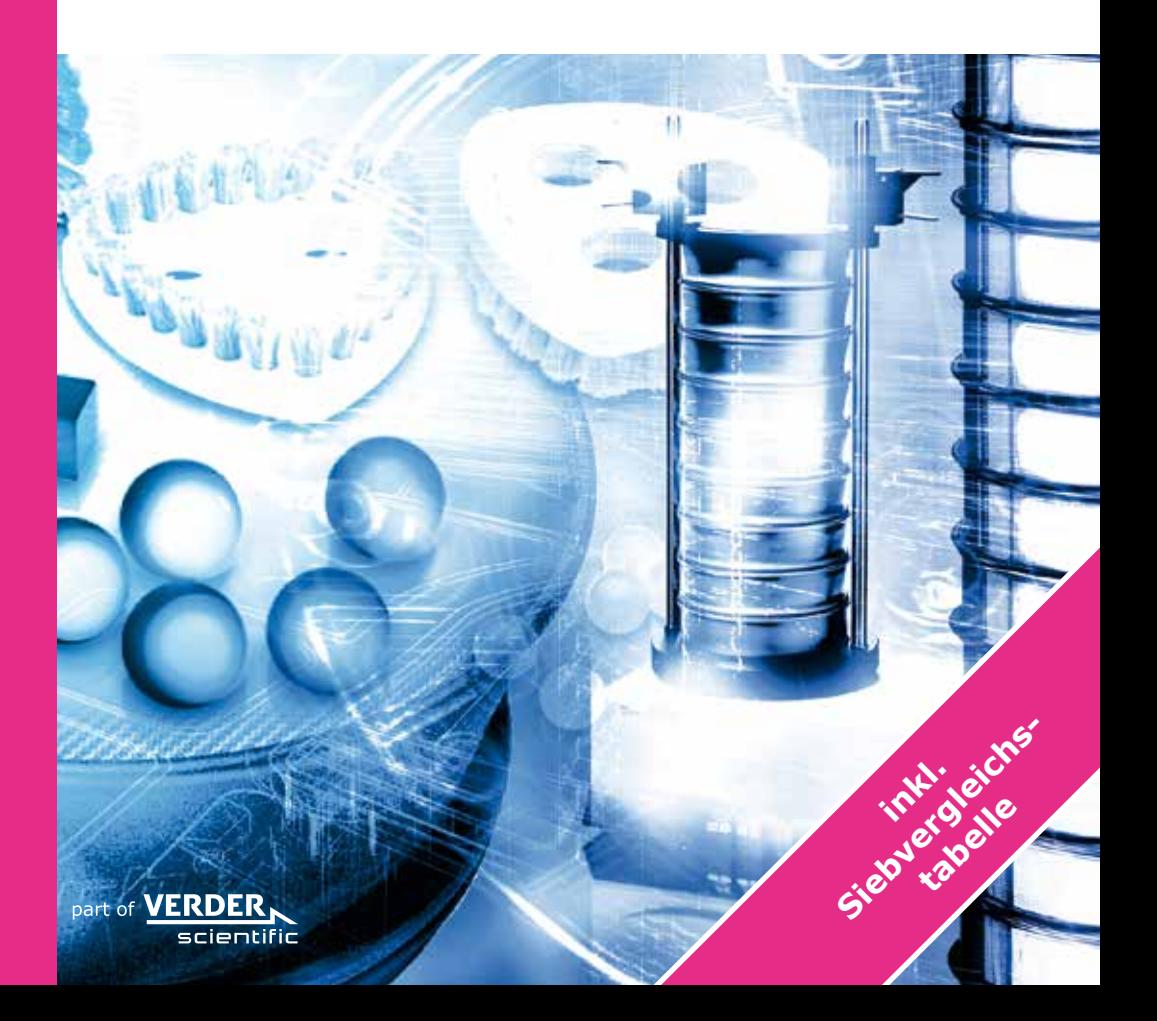

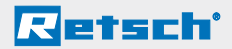

Copyright © 2016 by RETSCH GmbH Haan. Alle Rechte, insbesondere das Recht auf Vervielfältigung und Verbreitung sowie Übersetzung, vorbehalten. Kein Teil des Werkes darf in irgendeiner Form ohne schriftliche Genehmigung der Firma RETSCH GmbH reproduziert oder unter Verwendung elektronischer Systeme verarbeitet, vervielfältigt oder verbreitet werden.

# **Retsch**\*

## Seite – Seite – Seite – Seite – Seite – Seite – Seite – Seite – Seite – Seite

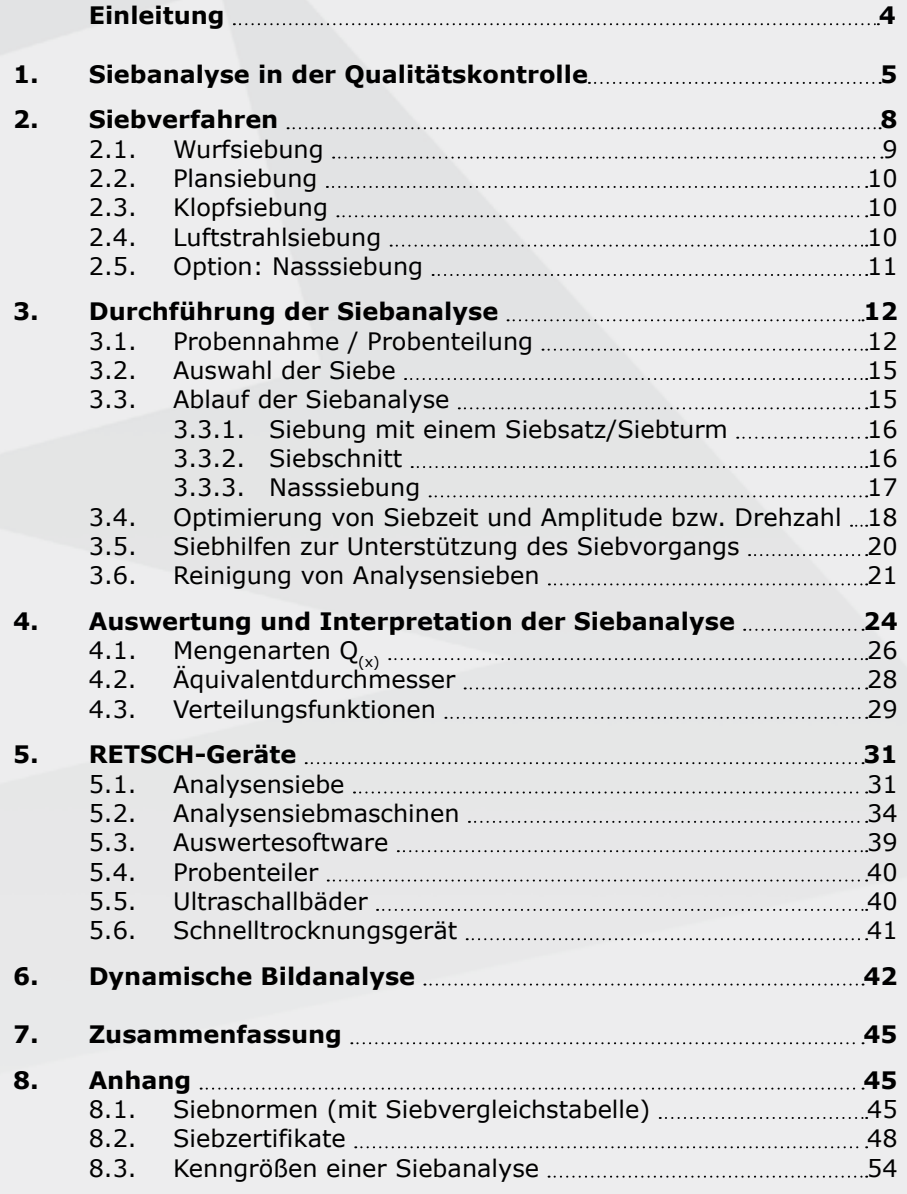

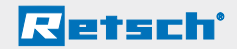

# **Einleitung**

Eine wichtige Grundlage für die Charakterisierung von Schüttgütern unterschiedlicher Form und Größe stellt die Kenntnis ihrer Korngrößenverteilungen dar. Hierdurch werden ihre Produkteigenschaften, wie das Lösungsverhalten, das Fließverhalten und die Reaktionsfähigkeit maßgeblich beeinflusst. In vielen Anwendungsbereichen, wie der Nahrungsmittel-, Pharma- und Chemieindustrie, hat sich die klassische Siebanalyse für Produktions- und Qualitätskontrollen von pulver- und granulatförmigen

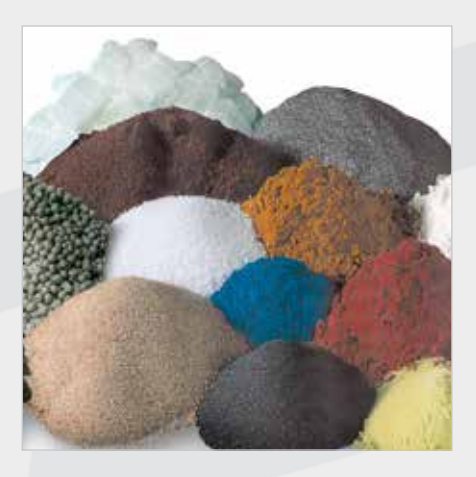

Schüttgütern etabliert. Zu den Vorteilen der Siebanalyse gehören eine einfache Handhabung, geringe Investitionskosten, schnelle Bereitstellung präziser und reproduzierbarer Ergebnisse sowie die Möglichkeit zur Gewinnung einzelner Korngrößenfraktionen. Dadurch kann diese Methode durchaus mit modernen Analysenmethoden wie der Laserlichtstreuung oder bildverarbeitenden Verfahren konkurrieren.

Um allerdings eine hohe Reproduzierbarkeit und Zuverlässigkeit gewährleisten zu können, müssen an Siebmaschine und Zubehör hohe Anforderungen gestellt werden, die nationalen und internationalen Standards genügen. Das bedeutet, dass Analysensiebe und Siebmaschinen sowie alle weiteren Messeinrichtungen (z. B. die Waage), die zur Charakterisierung der Kornverteilung benötigt werden, kalibrierbar sein müssen und der Prüfmittelüberwachung im Rahmen von Qualitätsmanagementsystemen unterzogen werden. Darüber hinaus ist es unerlässlich, auch der Probenvorbereitung genügend Sorgfalt zu widmen, da nur so ein Siebergebnis erzielt werden kann, welches die verlässliche Charakterisierung eines Produktes ermöglicht.

# **Retsch**'

# **1. Siebanalyse in der Qualitätskontrolle**

Der Begriff "Qualität" wird im alltäglichen Sprachgebrauch in der Regel mit der Hochwertigkeit eines Produktes in Verbindung gebracht. Eine genauere Definition dieses Ausdrucks liefert nachfolgender Satz: **"Unter Qualität versteht man die Übereinstimmung von bestimmten** *Forderungen* **an ein Produkt mit den durch Kontrolle** *festgestellten Eigenschaften* **des Produktes."** Das bedeutet, dass es sich um ein qualitativ hochwertiges Produkt handelt, wenn die gewünschten Produkteigenschaften bei einer nachfolgenden Kontrollmessung innerhalb vorgegebener Toleranzbereiche liegen. Weichen die Messergebnisse des Produktes jedoch von den geforderten Werten ab, dann ist seine Qualität nicht einwandfrei.

Eine große Anzahl der in Natur und Technik vorkommenden Materialien liegen in disperser Form vor (Materie, die kein einheitliches Ganzes bildet, sondern in Elemente zerteilt ist, die voneinander abgrenzbar sind, z. B. ein Haufwerk aus Sand). Die Partikelgrößenverteilung innerhalb einer Materialmenge, also die Mengenanteile von Partikeln unterschiedlicher Größe, haben dabei einen maßgeblichen Einfluss auf wichtige physikalische und chemische Eigenschaften.

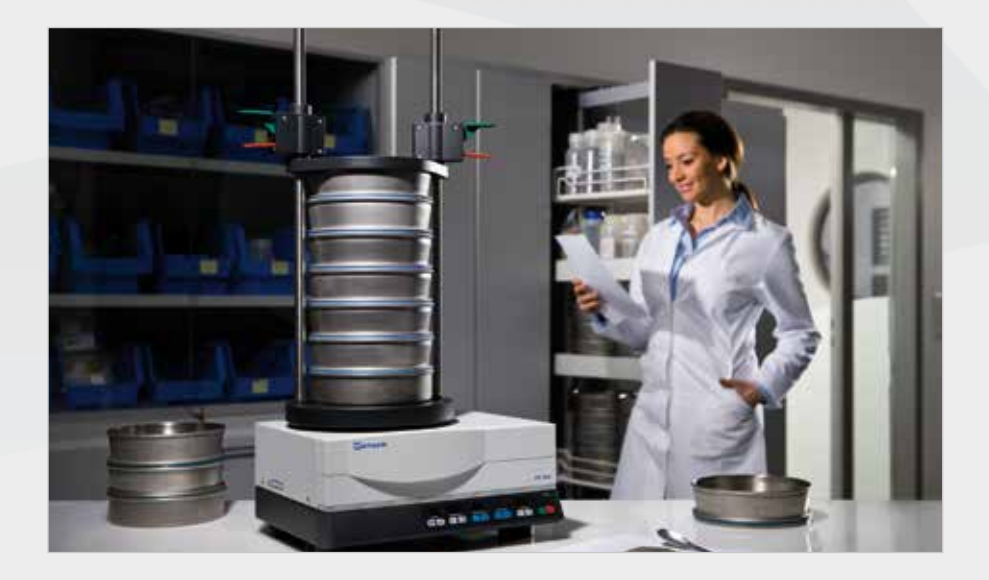

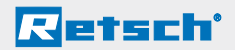

#### **So werden beispielsweise folgende Produkteigenschaften von der Partikelgröße bzw. der Partikelgrößenverteilung beeinflusst:**

- die Festigkeit von Beton
- der Geschmack von Schokolade
- das Lösungsverhalten von Tabletten
- die Rieselfähigkeit und das Lösungsverhalten von Waschpulvern
- n die Oberflächenaktivität bei Filtermaterialien

Obige Beispiele machen deutlich, wie wichtig die Kenntnis der Kornverteilung im Rahmen der Qualitätssicherung von Schüttgütern in der Produktion ist. Verändert sich während des Produktionsprozesses die Kornverteilung, so verändert sich auch die Qualität des Produktes.

#### **Weitere Beispiele aus der alltäglichen Praxis zeigen, wie unmittelbar Partikelgröße bzw. -verteilung und Produkteigenschaften verflochten sind:**

■ Besteht **gemahlener Filterkaffee** aus zu groben Partikeln, können sich enthaltene Aromastoffe nicht vollständig im heißen Wasser lösen. Das liegt daran, dass diese nur aus den Partikeloberflächen, nicht aber aus dem gesamten

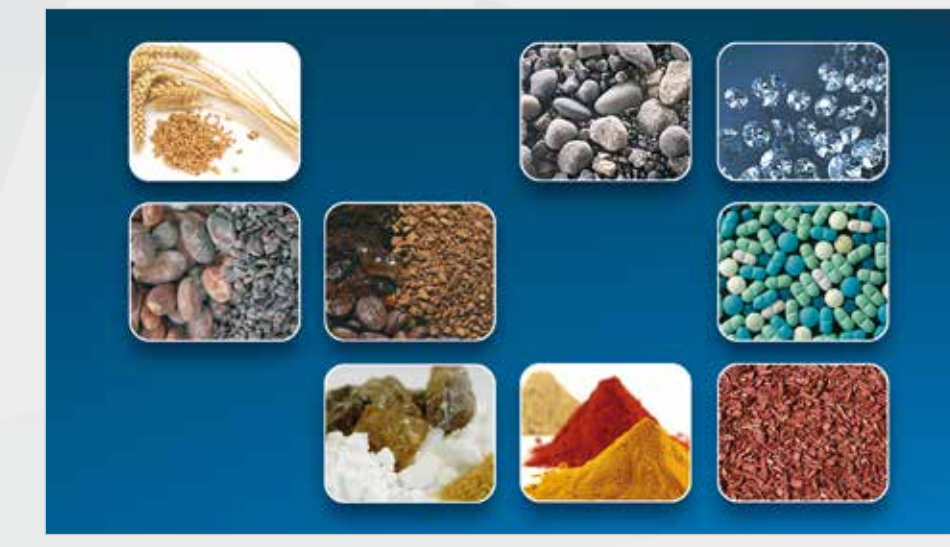

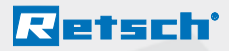

Volumen der Partikel ausgeschwemmt werden. Somit kann sich der Geschmack nicht entfalten. Zudem fließt das Wasser zu schnell durch die großen Lücken zwischen den Partikeln und durch den Filter hindurch. Ist der Kaffee zu fein gemahlen, werden zu viele Aromastoffe, Säuren und Bitterstoffe gelöst, die den Geschmack verschlechtern. Ein weiterer Nachteil ist das schnelle Verstopfen der feinporigen Papierfilter durch Feinstpartikel, was zum Überlaufen des Filtereinsatzes führen kann.

- n **Schleifpapiere** oder **Schleifpasten** dürfen nur Partikel aus einem relativ engen Korngrößenbereich enthalten. Das bedeutet, dass die Größe der einzelnen Partikel kaum variieren darf. Weichen die Partikelgrößen erheblich von den geforderten ab, ergeben sich bei Schleifvorgängen uneinheitliche Oberflächen: Grobkörnige Partikel in den Schleifpapieren/-pasten verursachen tiefe Riefen, feinkörnige Partikel führen zu einem schlechten Schleifergebnis.
- **Aktivkohlefilter** in Atemmasken benötigen zur effizienten Aufnahme von schädlichen organischen Lösungsmitteln aus der Luft eine große Reaktionsoberfläche. Diese wird vor allem durch die Partikelgröße beeinflusst. Enthält der Filter zu grobe Partikel, ist eine effiziente Neutralisierung der schädlichen Dämpfe nicht möglich. Bei einer zu feinen Körnung ist die Luftdurchlässigkeit aufgrund der feinen Poren verringert. In Folge ist der Luftzutritt an den Träger behindert.

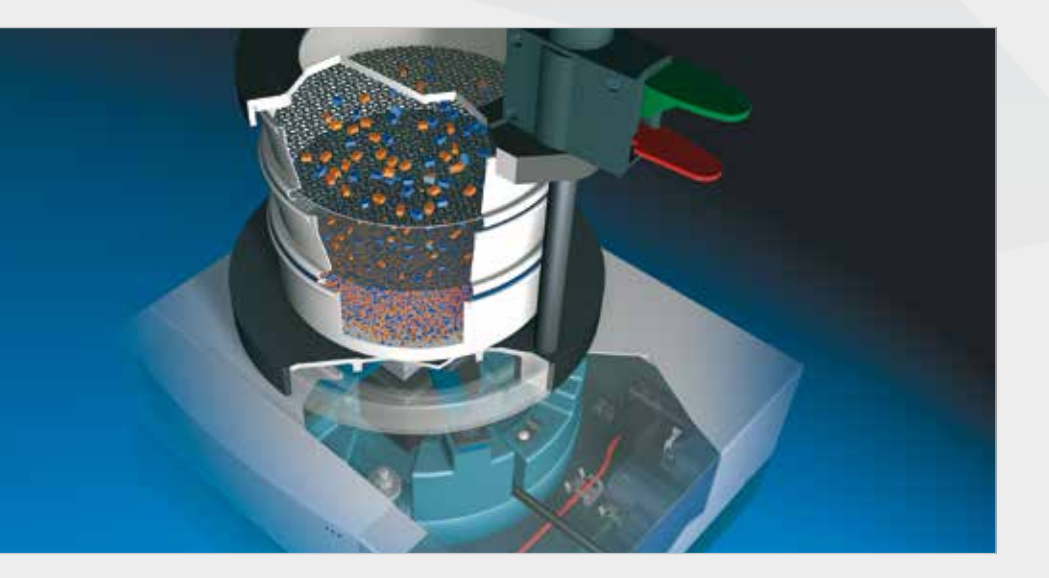

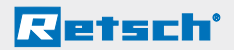

# **2. Siebverfahren**

Bei dem Siebprozess wird das Probengut in vertikale (Wurfsiebung) oder horizontale (Plansiebung) Bewegung versetzt. Bei Klopfsiebmaschinen überlagern sich beide Mechanismen. Durch die Bewegung werden die Partikel mit den Siebmaschen jedes einzelnen Siebes verglichen. Die Durchgangswahrscheinlichkeit eines jeden Partikels hängt von seiner Größe im Verhältnis zur Sieböffnung, von seiner Orientierung sowie von der Anzahl der Vergleiche zwischen Partikel und Siebmasche ab.

Die Einzelsiebung mit nur einem Analysensieb definierter Maschenweite dient zur Ermittlung des prozentualen Anteils von Unter- und Überkorn und wird in der Regel nur zur Orientierung angewandt **(Siebschnitt).** Eine Partikelgrößenverteilung im eigentlichen Sinne wird nicht ermittelt.

Werden mehrere Fraktionen benötigt, wird ein Siebsatz benötigt **(Satzsiebung).** Dabei werden die Analysensiebe mit aufsteigender Maschenweite übereinander zu einem Siebturm angeordnet. Das zu prüfende Probenmaterial wird dann auf das oberste Sieb mit größter Maschenweite gegeben.

Die Auswahl des einzusetzenden Siebverfahrens hängt vor allem vom **Feinheitsgrad** des Probengutes ab (s. Abb. 1). Klassische Trockensiebungen werden im Korngrößenbereich von 40 µm bis 125 mm durchgeführt. Die untere Messgrenze wird allerdings auch durch die Eigenschaften des Probengutes, wie Agglomeratbildung, Dichte und elektrostatische Aufladung, beeinflusst.

Durch eine Nasssiebung lässt sich der Messbereich auf 20 µm erweitern. Darf nur unter trockenen Bedingungen gemessen werden, können mit Hilfe der Luftstrahlsiebung bis 10 µm brauchbare Ergebnisse erreicht werden.

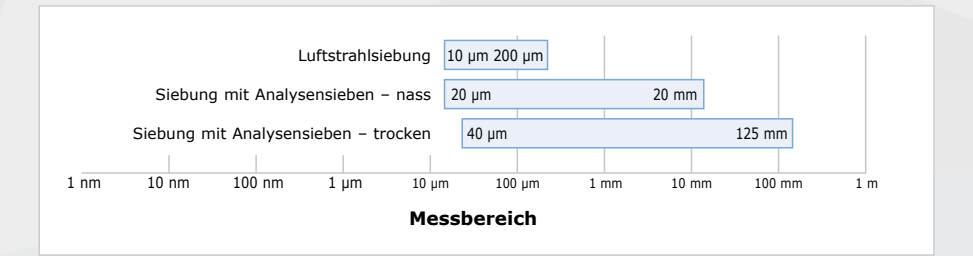

*Abb. 1: Messbereiche verschiedener Siebverfahren*

# **2.1. Wurfsiebung**

Bei der Wurfsiebung wird das Siebgut durch die Vibration des Siebbodens hochgeschleudert und fällt dann durch die Erdanziehung wieder auf das Siebgewebe zurück. Die Amplitude gibt die vertikale Schwingungsweite des Siebbodens an.

Bei der **Wurfsiebung** der RETSCH-Siebmaschinen wird das Siebgut einer dreidimensionalen Bewegung ausgesetzt, d. h. der vertikalen Wurfbewegung wird eine Drehbewegung überlagert (s. Abb. 2 links).

Das Probengut wird demzufolge gleichmäßig über die gesamte Fläche des Siebbodens verteilt, wobei die Partikel eine Beschleunigung in vertikaler Richtung erfahren, freie Drehungen durchführen können und so beim Zurückfallen statistisch orientiert mit den Maschenweiten verglichen werden. Bei den RETSCH-Wurfsiebmaschinen setzt ein elektromagnetischer Antrieb ein Feder-Masse-System in Bewegung und überträgt diese Schwingungen auf den Siebturm. Die Schwingungsweite (Amplitude) ist stufenlos auf einige Millimeter einstellbar.

Bei den "control" Siebmaschinen von RETSCH ist eine digitale Vorgabe der gewünschten Schwingungsweiten und der Siebzeiten möglich. Eine ständige Kontrolle der Amplituden durch integrierte Regeleinheiten während der Siebung bietet optimale Voraussetzungen für reproduzierbare Siebprozesse.

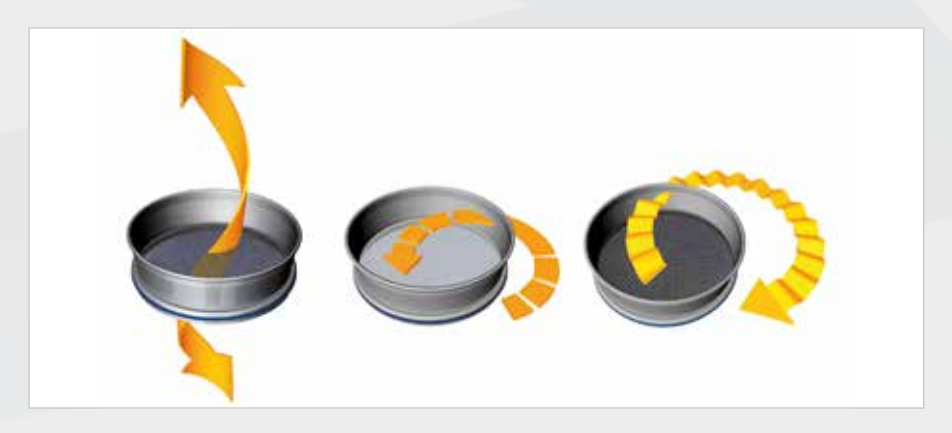

*Abb. 2: Prinzip der Wurfsiebung (links), Plansiebung (Mitte) und Klopfsiebung (rechts).*

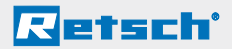

## **2.2. Plansiebung**

Bei einer Plansiebung handelt es sich um eine horizontale, kreisende Bewegung in einer Ebene (s. Abb. 2 Mitte). Plansiebmaschinen werden vorzugsweise für Partikel eingesetzt, die erheblich von einer sphärischen Geometrie abweichen, wie z. B. für nadel-, plättchenförmige, längliche oder faserige Siebgüter. Die planare Siebbewegung sorgt dafür, dass die Partikel größtenteils ihre Orientierung auf dem Sieb beibehalten.

## **2.3. Klopfsiebung**

Bei der Klopfsiebung überlagert sich eine horizontale, kreisende Bewegung mit einer vertikalen, durch einen Klopfimpuls ausgelösten (s. Abb. 2 rechts). Klopfsiebmaschinen sind in einer Reihe von Normen vorgeschrieben.

Die Anzahl der Vergleiche mit den Siebmaschen sind bei Klopfsiebmaschinen deutlich geringer als bei Wurfsiebmaschinen (2,5 s<sup>-1</sup> im Vergleich zu  $\sim$ 50 s<sup>-1</sup>), weshalb die Aussiebzeiten länger sind. Auf der anderen Seite bekommen die Partikel beim Klopfvorgang einen größeren Impuls, deshalb erhält man z. B. bei Schleifmitteln eine höhere Aussiebung. Bei leichten Partikeln, wie Talkum oder Mehl, erreicht eine Klopfsiebmaschine eine im Feinanteil geringere Aussiebung.

## **2.4. Luftstrahlsiebung**

Das Luftstrahlsiebgerät ist eine Siebmaschine mit Einzelsiebung. Das heißt, es wird pro Siebvorgang nur jeweils ein einziges Sieb verwendet. Bei dieser Siebmaschine wird das Sieb selbst nicht bewegt.

Die Siebgutbewegung wird durch einen rotierenden Luftstrahl erzielt: Ein angeschlossener Industriestaubsauger erzeugt einen Unterdruck in der Siebkammer und saugt Umgebungsluft durch eine rotierende Schlitzdüse an. Der so erzeugte Luftstrom tritt mit hoher Geschwindigkeit aus der rotierenden Schlitzdüse aus und dispergiert von unten durch das Siebgewebe das aufliegende Siebgut. Oberhalb des Gewebes verteilt sich der Luftstrahl über die gesamte Sieboberfläche und wird mit niedriger Geschwindigkeit durch das Siebgewebe abgezogen. Das Feingut wird dabei durch die Maschen transportiert und mit einem Staubsauger abgesaugt. Optional kann das Feingut in einem Zyklon aufgefangen werden.

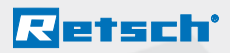

Bei dieser Art der Siebanalyse beginnt man mit dem kleinsten Sieb und bestimmt den Durchgang durch Wägung der Siebgutmasse vor und nach der Siebung. Soll eine Verteilungskurve aufgenommen werden, wird dieser Vorgang mit Sieben größerer Maschenweiten fortgesetzt. Dabei wird das auf dem feinen Sieb liegende Produkt auf das nächste Sieb (mit größerer Maschenweite) aufgegeben und erneut gesiebt.

Die Luftstrahlsiebung wird z. B. zur laufenden und schnellen Prüfung von Prozessen mit Klassiermaschinen eingesetzt.

## **2.5. Option: Nasssiebung**

Die überwiegende Zahl der Siebanalysen wird in trockenem Zustand durchgeführt. Es gibt jedoch einige Anwendungen, bei denen eine Nasssiebung unumgänglich ist, z. B. wenn das zu prüfende Material bereits als Suspension vorliegt und nicht getrocknet werden darf oder wenn ein sehr feines, möglicherweise auch agglomeriertes Pulver mit Partikelgrößen kleiner 45 µm charakterisiert werden soll. Bei einer Trockensiebung würde dies dazu führen, dass die Siebmaschen verstopfen.

Der Siebturm wird wie bei einer Trockensiebung auf der Siebmaschine angeordnet und das Probengut als Suspension auf das oberste Sieb gegeben. Zusätzlich zur Siebbewegung wird der Siebprozess über eine oberhalb des obersten Siebes angeordnete Sprühdüse mit Wasser unterstützt. Es wird solange gespült, bis die austretende Siebflüssigkeit (Siebboden mit Auslauf) keine Trübung durch Feststoffteilchen mehr aufweist. Will man auch diese Feinstfraktion bestimmen, muss man sie mittels Feinstfilter rückfangen und nach Trocknung durch Wägung ermitteln. (siehe auch 3.3.3.)

**Wichtig:** Das Wasser darf das Siebgut nicht verändern, d. h. die Partikel dürfen weder quellen, noch sich lösen oder mit der Flüssigkeit reagieren.

Während der Nasssiebung kann es zur Bildung von Luftpolstern zwischen den einzelnen Sieben kommen. Dieser Effekt entsteht dadurch, dass die Siebe im Verbund einen staub- und flüssigkeitsdichten Turm bilden, der Materialverluste und Crosskontamination vermeidet. Betroffen sind vor allem Maschenweiten < 100 μm. Abhilfe schaffen die RETSCH "Entlüftungsringe", die im Siebturm zwischen den Sieben eingesetzt werden. Diese Ringe lassen eine Expansion der Luftpolster ohne Austritt und Verlust von Flüssigkeit und Probenmaterial zu.

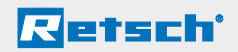

# **3. Durchführung der Siebanalyse**

Zum Siebprozess gehört neben der eigentlichen Siebung auch deren Vorbereitung, d. h. Probennahme, gegebenenfalls Probenteilung und die Auswahl der geeigneten Analysensiebe. Nach der Siebung erfolgt die Auswertung der Daten, die Rückgewinnung des Probenmaterials sowie die Reinigung und Trocknung der Siebe. Um reproduzierbare Siebergebnisse zu erhalten ist es erforderlich, dass alle Schritte des gesamten Siebprozesses sorgfältig mit genau und zuverlässig arbeitenden Laborgeräten (Siebmaschine, Waage) durchgeführt werden. **Mit einer Auswertesoftware lassen sich der Arbeitsaufwand für die Datenerfassung und Auswertung auf ein Minimum begrenzen sowie Fehler im Datentransfer minimieren.**

### **3.1. Probennahme / Probenteilung**

Wie wichtig die Probennahme ist, verdeutlicht die Kurve in Abb. 3: Bei einer wahllosen Probennahme (z. B. mit Schaufel) kommt es auch bei richtig durchgeführten Analysen zu unterschiedlichen, nicht reproduzierbaren Ergebnissen, obwohl die Proben aus demselben Ausgangsmaterial stammen. Im gewählten Beispiel beträgt der Unterschied des Durchgangs für die Fraktion < 2 mm fast 20 %.

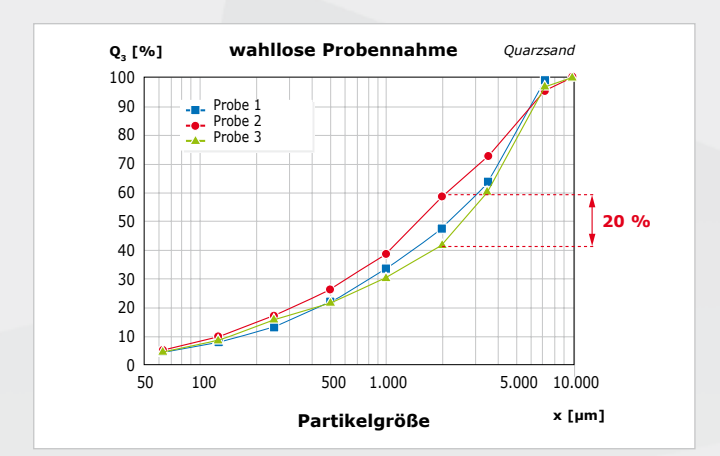

*Abb. 3: Wahllose Probennahme mit Schaufel; drei richtig durchgeführte Siebanalysen ergeben drei verschiedene Ergebnisse*

# **Retsch**'

Deshalb sollte bereits bei der Probennahme mit größter Sorgfalt gearbeitet werden. Grundvoraussetzung für eine reproduzierbare Siebanalyse ist die Gewinnung einer **repräsentativen Teilprobe** aus der zu charakterisierenden Gesamtmenge eines Schüttguts. Dabei bedeutet repräsentativ, dass die Eigenschaften der Teilprobe, in diesem Fall die Partikelgrößenverteilung, mit den Eigenschaften der Gesamtmenge übereinstimmen.

Schwierig ist vor allem die Beprobung größerer Ausgangsmengen, also z. B. Schiffs- oder Zugladungen. Hierbei werden an mehreren Stellen mit speziellen Probennehmern Einzelproben genommen und diese anschließend zu einer Sammelprobe vereint. Ein weiteres Beispiel ist die Entnahme von Proben aus dem Materialstrom einer Produktionsanlage zur weiteren Analyse im Labor.

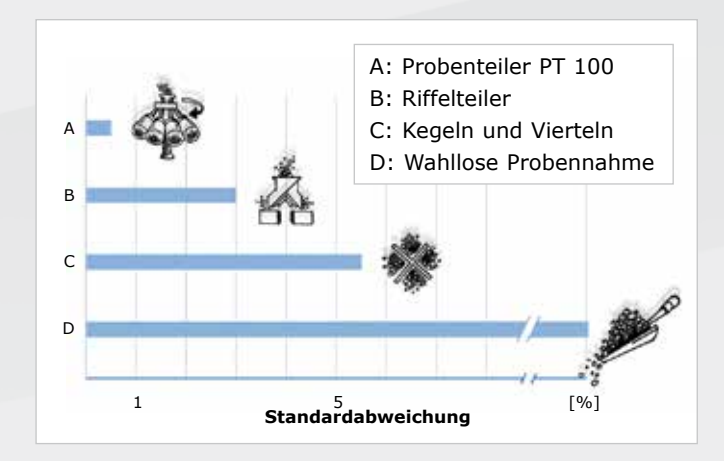

*Abb. 4: Standardabweichungen von Teilungsmethoden im Vergleich*

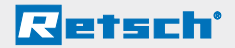

Im Labor eingehende Proben übersteigen häufig die **maximale Aufgabemenge,** die auf ein Sieb bzw. einen Siebturm aufgebracht werden sollte. Diese hängt von mehreren Faktoren wie Anzahl und Öffnungsweite der Siebe, maximaler Körnung und Verteilungsbreite des Probenmaterials ab. Hinweise hierzu gibt die **DIN 66165:** Hier wird aufgelistet, wieviel Rückstand nach einer Siebung maximal auf einem Quadratdezimeter Siebbodenfläche zurückbleiben sollte. Der Rückstand auf einem Sieb mit der Maschenweite 1 mm sollte z. B. nicht mehr als 20 cm<sup>3</sup> pro Quadratdezimeter betragen. Bei einem Siebdurchmesser von 200 mm entspricht das 63 cm<sup>3</sup> Rückstand, bei 400 mm Durchmesser dem 4-fachen, also 252 cm3. Die maximale Aufgabemenge sollte das Doppelte dieses Rückstandswertes nicht überschreiten, d. h. auf ein 1 mm Sieb mit 200 mm Durchmesser werden max. 126 cm<sup>3</sup> Probe aufgegeben. Durch Multiplizieren der Werte mit der Schüttdichte lassen sich hierzu auch die entsprechenden Werte für die Massen ermitteln.

#### **Beispiele für die max. Aufgabemenge und zulässigen Siebrückstände bei Sieben mit 200 mm Durchmesser:**

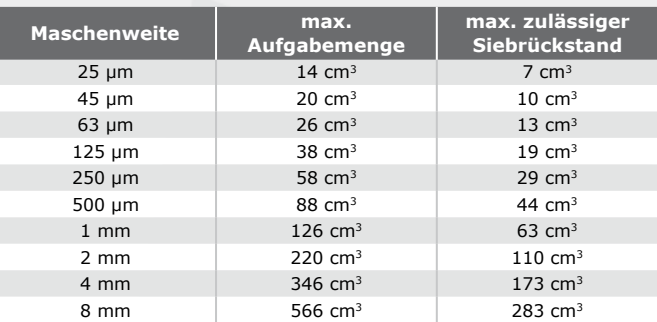

Zur Erzeugung laborgerechter, repräsentativer Teilproben gibt es professionelle **Probenteiler** mit sehr geringen Standardabweichungen. Abb. 4 zeigt, wie groß die Fehler bei verschiedenen Verfahren sein können. Deutlich zu erkennen ist, dass die qualitative Abweichung bei Rotationsprobenteilern

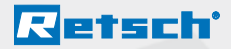

am geringsten ist. Sie erreichen ein Höchstmaß an Reproduzierbarkeit und sind anderen Verfahren klar überlegen.

**Wichtig:** Für die Siebanalyse muss mindestens eine vollständige, aus dem Teilungsprozess gewonnene Teilprobe, verwendet werden.

## **3.2. Auswahl der Siebe**

Die Auswahl der Siebe hängt zum einen von der Probenmenge (s. o.) und zum anderen von der Kornverteilung der Probe ab. Die Abstufung der Maschenweiten bzw. der Messpunkte sollte so gewählt werden, dass das gesamte Kornspektrum der Probe in gleichmäßigen Abständen abgedeckt wird. Je größer das Kornspektrum desto mehr Siebe sollten eingesetzt werden. Zur Ermittlung der Maschenweiten können z. B. auch die Normreihen (siehe 7.1. – Principal sizes, Supplementary sizes) genutzt werden.

# **3.3. Ablauf der Siebanalyse**

Zunächst werden die Leergewichte der einzelnen Siebe bestimmt. Ebenso muss die Probe eingewogen werden, um eventuelle Siebverluste zu erkennen bzw. ausschließen zu können.

Um die Siebung auszuwerten, müssen die Rückstände (Kornfraktionen) auf den einzelnen Siebböden volumen- oder massenbezogen bestimmt werden. Am gebräuchlichsten ist das **Auswiegen** der einzelnen Fraktionen. Hierfür werden die einzelnen Siebe mit den jeweiligen Probenrückständen gewogen und davon die vor der Siebung ermittelten Leergewichte der Siebe abgezogen (Differenzwägung). Die nachfolgende Auswertung der Siebung wird in Kapitel 4 beschrieben.

Danach kann das Material von den Siebböden entnommen werden. Die **Gewinnung der einzelnen Kornfraktionen** ist ein deutlicher Vorteil der Siebanalyse gegenüber den meisten optischen Messsystemen. Die Fraktionen sind nicht nur Analysewerte sondern liegen auch physisch vor.

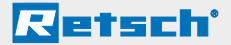

#### **3.3.1. Siebung mit einem Siebsatz/Siebturm**

#### **Zur Ermittlung der Korngrößenverteilung wird im Allgemeinen die Siebung mit einem Siebturm durchgeführt:**

- Siebturm inkl. Auffangboden zusammenstellen (siehe 3.2.)
- $\blacksquare$  Leergewichte von Sieben/Auffangboden ermitteln\*
- Siebturm mit aufsteigender Maschenweite auf den Auffangboden setzen
- n Probe einwiegen und auf das oberste Sieb (größte Maschenweite) aufgeben (max. Aufgabemenge beachten)\*
- Kompletten Siebturm inkl. der Probe auf die Siebmaschine stellen und spannen
- Einstellen des optimalen Amplitudenwertes und der Siebzeit an der Siebmaschine (siehe 3.4.)
- $\blacksquare$  Siehmaschine starten\*
- n Nach Ende der Laufzeit die einzelnen Siebe und den Auffangboden inkl. der auf dem jeweiligen Sieb/Auffangboden befindlichen Kornfraktion auswiegen\*
- Ermittlung der Massen der Kornfraktionen\* (Gewicht nach der Siebung abzüglich Leergewicht)
- $\blacksquare$  Auswertung\*
- \* Mit der Auswertesoftware EasySieve® lassen sich die Wägedaten automatisch erfassen und die Auswertung schnell und einfach durchführen. RETSCH Siebmaschinen "control" lassen sich mit EasySieve® ansteuern.

#### **3.3.2. Siebschnitt**

In einigen Fällen ist es ausreichend, den prozentualen Anteil von Unter- und Überkorn einer Probe zu ermitteln. Diese Einzelsiebung dient im Allgemeinen nur zu orientierenden Zwecken, z. B. zur Beurteilung von Mahlergebnissen nach einem Zerkleinerungsprozess.

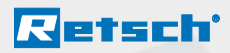

Beim Siebschnitt wird nur ein Analysensieb mit definierter Öffnungsweite zusammen mit einem Auffangboden der Siebbewegung ausgesetzt, der Ablauf ist ansonsten mit der Satzsiebung vergleichbar.

Der Siebschnitt findet seine Anwendung auch bei der Luftstrahlsiebung.

## **3.3.3. Nasssiebung**

In der Regel werden Siebungen trocken ausgeführt. Erschweren aber Agglomerationen, elektrostatische Aufladungen oder ein hoher Feinheitsgrad den Siebvorgang, kann eine Nasssiebung durchgeführt werden.

Für eine Nasssiebung wird zusätzlich zu den Sieben ein Auffangboden mit Auslauf und ein Nasssiebdeckel mit Sprühdüse benötigt. Während des Siebvorganges wird über diese Sprühdüse, die über dem obersten Sieb sitzt, Wasser in den Siebturm eingeleitet, das ihn zusammen mit der letzten Fraktion über den Auffangboden mit Auslauf wieder verlässt. Der Siebvorgang gilt als beendet, wenn das austretende Wasser keine Trübung mehr zeigt.

- Das Probengut in einem Becherglas mit Wasser zu einer Suspension aufschlämmen. Die Zugabe von einigen Tropfen Tensid reduziert die Oberflächenspannung und erleichtert später den Siebdurchgang.
- Siebturm inkl. Auffangboden mit Auslauf zusammenstellen (siehe 3.2.)
- n Die einzelnen Siebe mit Wasser benetzen und über dem Auffangboden mit Auslauf zusammensetzen (mit aufsteigender Maschenweite).
- Entlüftungsringe zur Vermeidung von Luftpolstern zwischen den Sieben einsetzen (bei Sieben < 100 µm).
- Den gesamten Siebturm auf die Siebmaschine setzen.
- Wenn auch die kleinste Fraktion (die den Auffangboden verlässt) bei der Auswertung gewogen werden soll, muss diese entsprechend aufgefangen werden.

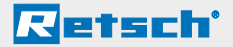

- Bei geöffneten Deckel die Probensuspension aufgeben.
- Deckel aufsetzen und Siebturm spannen.
- **Empfohlene Maschinenparameter:** Amplitude 1 – 1.2 mm Intervallbetrieb, Zeitvorwahl 5 min. (Eine genügende Aussiebung ist in den meisten Fällen bereits nach 2 – 3 min. erreicht).
- $\blacksquare$  Siebmaschine starten.
- n Wasserzufuhr aufdrehen.
- Flüssigkeitsaustritt aus dem Auslaufboden beobachten. Die Siebung ist beendet, wenn klares Wasser austritt.
- Die Wasserzufuhr stoppen und die Maschine abschalten.
- Die Fraktionen von den einzelnen Sieben auf entsprechende Papierfilter (Faltenfilter) überführen und im Trockenschrank bei 105 °C bis zur Gewichtskonstanz trocknen.
- Die einzelnen Fraktionen wiegen und mit EasySieve® auswerten.
- Sollte die Feinstfraktion nicht aufgefangen worden sein, kann die kleinste Fraktion bei bekannter Einwaage rückgerechnet werden:

"Einwaage" - "Summe der Einzelfraktionen" = "kleinste Fraktion"

#### **3.4. Optimierung von Siebzeit und Amplitude bzw. Drehzahl**

Die Einstellungen der Siebzeit und der optimalen Amplitude bzw. Drehzahl sind abhängig vom Material, das gesiebt werden soll. Sie haben einen wesentlichen Einfluss auf das Ergebnis.

Im Allgemeinen geben nationale und internationale Normen, interne Vorschriften und Standards ausführlich Auskunft über produktspezifische Siebanalysen und die damit verbundenen Siebparameter. Sind diese Grundlagen nicht vorhanden, müssen Siebzeit und Amplitude bzw. Drehzahl experimentell ermittelt werden.

Wie unterschiedliche **Amplituden** das Siebergebnis beeinflussen können, ist in Abb. 5 zu sehen. Hierfür sind drei Parallelversuche durchgeführt worden. Quarzsand wurde 5 Minuten mit Amplituden von 0,5 mm, 1,2 mm und 2 mm gesiebt. Dabei zeigt sich, dass der beste Aussiebegrad (der höchste Siebdurchgang) bei der mittleren Amplitude (1,2 mm) erreicht wird. Dieser Befund ist einfach zu erklären: Bei zu niedrigen Amplituden heben die Partikel nicht ausreichend vom Siebboden ab, können sich also auch nicht frei orientieren und nicht frei über den Siebboden bewegen. Bei zu hohen Amplituden dagegen werden die Partikel sehr hoch geworfen und haben so weniger Gelegenheit, sich mit den Siebmaschen zu vergleichen.

Retsch'

Eine optimale Amplitude hat man gefunden, wenn man bei der Siebung den Zustand der **statistischen Resonanz** erreicht hat (s. Abb. 6). Dann haben Partikel die höchste Durchgangswahrscheinlichkeit, weil die Wurfzeit eines Partikels einer Periodendauer der Siebbodenschwingung entspricht. In diesem Fall wird das Siebkorn bei jedem Siebbodenhub in einer anderen Orientierung einer anderen Masche zugeführt. Die besten Resultate liefern erfahrungsgemäß Amplituden von 1,2 bis 1,3 mm.

Die optimale **Siebzeit** ist nach DIN 66165 erreicht, wenn der Siebdurchgang innerhalb einer Minute weniger als 0,1 % der Aufgabemenge beträgt. Ist der Siebdurchgang noch größer, sollte die Siebzeit verlängert werden.

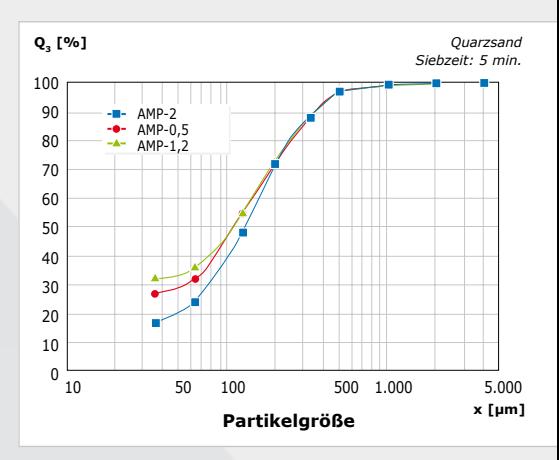

*Abb. 5: Einfluss unterschiedlicher Amplituden auf das Siebergebnis*

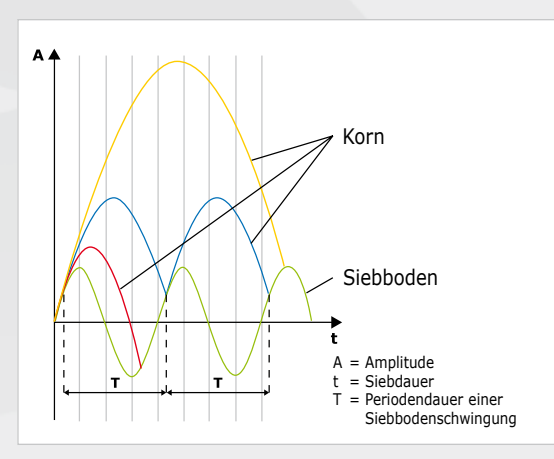

#### *Abb. 6:*

*Bewegung der Partikel in Bezug zum Siebboden; Blaue Kurve: Partikel befindet sich in statistischer Resonanz mit dem Siebboden; Rote Kurve: Das Partikel fällt zu schnell zurück; Gelbe Kurve: Das Partikel wird zu hoch geworfen.*

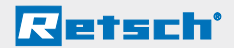

#### **3.5. Siebhilfen zur Unterstützung des Siebvorgangs**

Einen sehr großen Einfluss auf die Siebbarkeit des Feinkorns haben Wechselwirkungen zwischen den einzelnen Partikeln. Hierzu zählen die zwischenmolekular wirkenden Van-der-Waals-Kräfte (Dipol-Dipol-Wechselwirkung), Flüssigkeitsbrücken in Probenmaterial mit Restfeuchte oder durch Reibungseffekte hervorgerufene elektrostatische Aufladung (s. Abb. 7).

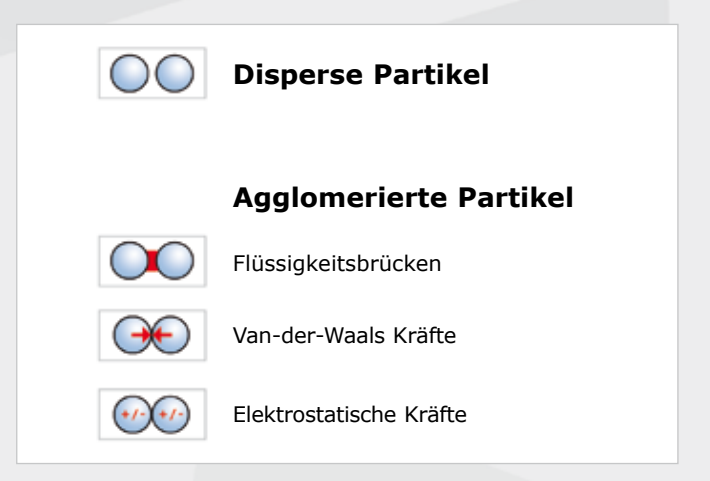

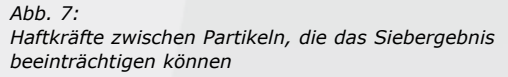

Diese Haftkräfte verursachen die Ausbildung von Agglomeraten. Partikelform und -oberfläche üben zusätzlich Einfluss aus. So kann es bei rauen bzw. stark zerklüfteten Partikeloberflächen zu Agglomeratbildung durch Verzahnung einzelner Partikel kommen.

Agglomerate führen zu einer Verfälschung der Korngrößenverteilung, da keine einzelnen Primärpartikel sondern Partikelkollektive gemessen werden, wodurch ein zu hoher Grobanteil ermittelt wird.

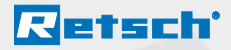

Um Agglomeratbildung zu verhindern bzw. zum Auflösen von Agglomeraten, können Siebhilfen verwendet werden.

#### **Die Siebhilfen lassen sich in drei Hauptgruppen unterteilen:**

- **(a) Mechanische Siebhilfen** (z.B. Gummiwürfel, Bürsten, Kugeln aus Achat, Gummi oder Steatit, Kettenringe): Sie bewirken eine Zerstörung von Agglomeraten bzw. ein Herauslösen von Klemmkörnern aus den Siebmaschen.
- **(b) Feste Additive** (z.B. Talkum, Aerosil®) vornehmlich für fettige, feuchte, klebrige und ölhaltige Produkte: Sie werden mit dem Siebgut vermischt, lagern sich an die Partikeloberflächen an und binden die störenden Komponenten. Ihre Partikelgröße ist so klein, dass sie die eigentliche Partikelgrößenanalyse der Produkte nicht nachhaltig beeinflussen.
- **(c) Flüssige Siebhilfen** (z.B. Antistatikspray, Benzine, Alkohole, Tenside): Sie reduzieren entweder elektrostatische Aufladungen, waschen fettige oder ölhaltige Bestandteile aus dem Siebgut oder vermindern Oberflächenspannungen bei Nasssiebungen.

## **3.6. Reinigung von Analysensieben**

Analysensiebe sind Messinstrumente und sollten vor, während und nach einer Siebung entsprechend sorgfältig behandelt werden. Es empfiehlt sich, neue Siebe vor dem ersten Gebrauch mit Ethanol oder Isopropanol von evtl. Konservierungsrückständen zu reinigen und bei Nichtgebrauch an einem trockenen, staubfreien Platz aufzubewahren.

Während des Siebvorganges darf der Durchgang des Siebgutes durch das Siebgewebe nicht erzwungen werden. Bereits leichtes Durchbürsten des Aufgabegutes besonders durch feinmaschige Gewebe oder der Einsatz von nicht fachgerechten, mechanischen Siebhilfen (wie Metallkugeln, Würfel, Ketten usw.) kann zu Veränderungen der Maschen, oder gar zur Beschädigung des Siebbodens führen.

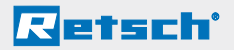

Nach Beendigung des Siebvorgangs werden die Siebgutfraktionen aus den einzelnen Sieben zurückgewonnen. Grenzoder Klemmkörner, die im Siebgewebe fest sitzen, lassen sich oft trocken entfernen, in dem das Sieb kopfüber mit dem Siebrahmen auf eine Tischfläche leicht aufgeklopft wird. Sollten sich hartnäckige Partikel auf diese Weise nicht lösen, kann auch mit einem feinen Haarpinsel über die Gewebeunterseite gestrichen werden.

Grobe Gewebe mit Maschenweiten > 500 µm lassen sich gut und effektiv mit einer Handwaschbürste mit Kunststoffborsten trocken und nass reinigen. Eine Beschädigung der Gewebe durch diese Reinigungsmittel ist nicht zu befürchten.

Analysensiebe mit Maschenweiten < 500 µm sollten generell nur in einem Ultraschall-Reinigungsbad gesäubert werden. Die hohe Intensität des Ultraschalls ist notwendig, um auch Grenzkörner besonders aus den feinen Gewebemaschen zu entfernen. Trotzdem verläuft der Reinigungsprozess schonend, da keine mechanischen Kräfte auf das Sieb einwirken.

Als Reinigungsflüssigkeit empfiehlt sich Wasser mit einem handelsüblichen Netzmittel. Die Reinigung im Ultraschall-Bad ist meist nach 2 - 3 Minuten abgeschlossen. Danach werden die Siebe gründlich mit klarem Wasser nachgespült und getrocknet. Die Reinigung mit starken Laugen oder Säuren ist generell nicht zu empfehlen. In Ausnahmefällen können jedoch mit 5 %iger Essigsäure oder Natriumcarbonat-Lösungen feinste Partikel aus dem Siebboden gelöst werden. Nach einer solchen Reinigung sollten die Siebe besonders gründlich nachgespült werden, um alle Rückstände, die zu Korrosion führen könnten, zu beseitigen.

Zur Trocknung von Analysensieben können Labortrockenschränke unterschiedlicher Baugrößen genutzt werden. Vorteilhaft ist es, die Siebe vertikal im Trockenschrank zu platzieren. Die Trocknungstemperatur für Analysensiebe sollte 80 °C nicht überschreiten. Bei höheren Temperaturen können sich besonders die feinen Metalldrahtgewebe verziehen, wodurch die Gewebespannung im Siebrahmen nachlässt und das Sieb an Effektivität im Siebprozess verliert.

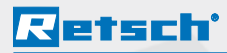

Als besonders vorteilhaft zur Trocknung von Analysensieben bis 200 mm Durchmesser hat sich das Schnelltrocknungsgerät TG 200 von RETSCH bewährt. Die nassen Siebe werden zu einem Siebsatz zusammengesetzt - hier jedoch mit der größten Maschenweite von unten beginnend - abnehmend nach oben hin. Ein variabler, vorgeheizter Luftstrom durchbläst den Turm und beschleunigt den Trocknungsprozess. Bereits nach 3 - 5 Minuten sind die Siebe trocken und wieder einsatzbereit.

Vor der Reinigung und Trocknung sind die Gummi- oder Kunststoffdichtungsringe von den Sieben zu entfernen.

Vor der Benutzung und nach jeder Reinigung sind die Siebe visuell auf eventuelle Beschädigungen und Sauberkeit zu prüfen. Man richtet das Sieb gegen das Tageslicht und kann so leicht Materialreste, Risse oder Löcher im Gewebe feststellen. Leichte Schrägstellung des Siebbodens macht Unebenheiten, Ausbeulungen und Wellen im Gewebe sichtbar.

Werden solche Abweichungen von der Regelmäßigkeit des Gewebes festgestellt, ist das Sieb im Sinne einer Qualitätskontrolle nicht mehr brauchbar und ist zu ersetzen (DIN ISO 3310).

Die richtige Handhabung, Reinigung, Trocknung und Aufbewahrung gewährleisten, dass Analysensiebe mehrere Jahre lang ihre Einsatzbereitschaft und Genauigkeit behalten.

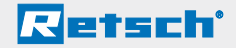

# **4. Auswertung und Interpretation der Siebanalyse**

#### **Ergebnisse Siebanalyse**

Probenmengen: 150 Gramm = 100 % Sieb-Parameter: Zeit = 4 Minuten,  $Amplitude = 1.3 mm$ 

| Sieb<br>[µm] | Netto<br>Gewicht<br>[g] | nach<br>Siebung | Gewicht Differenz<br>[g] | Anteil<br>[%]  |
|--------------|-------------------------|-----------------|--------------------------|----------------|
| Boden        | 501                     | 505,5           | 4,5                      | 3              |
| 45           | 253                     | 259             | 6                        | $\overline{4}$ |
| 63           | 268                     | 283             | 15                       | 10             |
| 140          | 298                     | 328             | 30                       | 20             |
| 250          | 325                     | 373             | 48                       | 32             |
| 500          | 362                     | 384,5           | 22,5                     | 15             |
| 1.000        | 386                     | 401             | 15                       | 10             |
| 2.000        | 406                     | 412             | 6                        | $\overline{4}$ |
| 4.000        | 425                     | 428             | 3                        | $\overline{2}$ |
|              |                         |                 | = 150 a                  | $= 100 %$      |

*Abb. 8:*

*Ermittlung der anteiligen Rückstandsmengen in jeder Klasse*

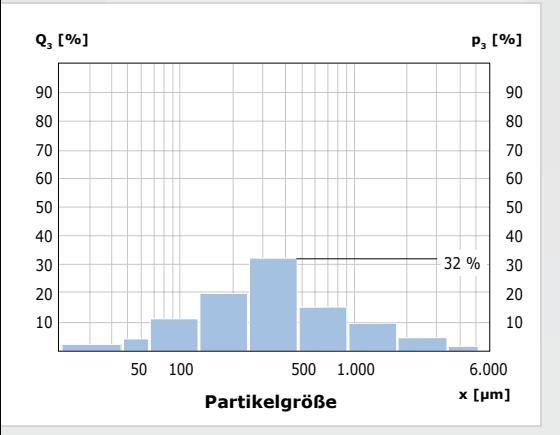

*Abb. 9: Histogramm der Einzelfraktionen*

Wie in Kapitel 3.3. beschrieben, werden die leeren Siebe vor bzw. die Siebe mit den jeweiligen Probenrückständen nach der Siebung ausgewogen (Differenzwägung, siehe Abb. 8: Nettogewicht, Gewicht nach Siebung). Die Differenz hieraus entspricht den jeweiligen Gewichten der einzelnen Kornfraktionen. Werden diese in Bezug zu dem Gesamtgewicht der Probe gesetzt, erhält man den prozentualen Anteil der einzelnen Kornfraktionen an der Gesamtprobe.

Die Differenz zwischen Einwaage und Summe der Einzelfraktionen wird als Siebverlust bezeichnet. Ist dieser größer als 1 %, so ist laut DIN 66165 der Siebvorgang zu wiederholen.

Die prozentualen Massenanteile der Fraktionen können graphisch in Form eines Histogramms dargestellt werden (s. Abb. 9). In unserem Beispiel liegt die größte Fraktion mit 32 % in dem Bereich zwischen 250 und 500 µm.

Durch Aufaddieren der Einzelfraktionen und durch Interpolation zwischen den einzelnen Messpunkten gelangt man zu der Verteilungssummen-Kurve Q<sub>2</sub> (s. Abb. 10).

**Retsch**'

Anhand der Summenkurve (s. Abb. 11) können verschiedene Eigenschaften der Probe ermittelt werden: Betrachtet man die Korngröße 250 µm, so lässt sich an der y-Achse der zugehörige Wert von 36 % ablesen. Dieser sagt aus, dass 36 % der Gesamtprobe kleiner als 250 µm sind. Möchte man den Median Q<sub>2</sub> (50) dieser Verteilung bestimmen, wird die entsprechende Korngröße (330 µm) auf der x-Achse abgelesen. D.h., dass 50 % der Probenmasse kleiner oder gleich 330 µm ist. Mit gleicher Vorgehensweise können die entsprechenden Ergebnisse für verschieden  $x(Q_3)$ - bzw. Q<sub>3</sub>(x)-Werte der Probe bestimmt werden.

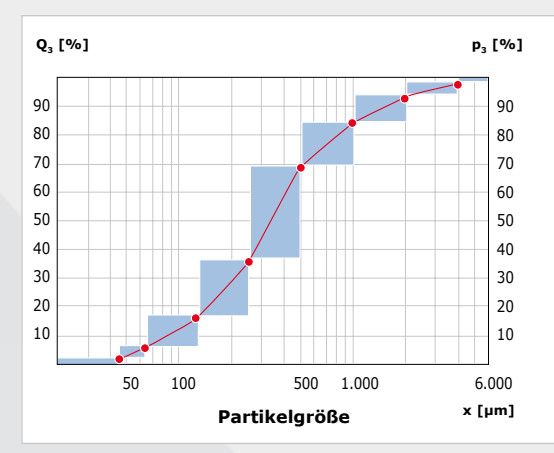

*Abb. 10: Histogramm mit Verteilungssummenkurve*

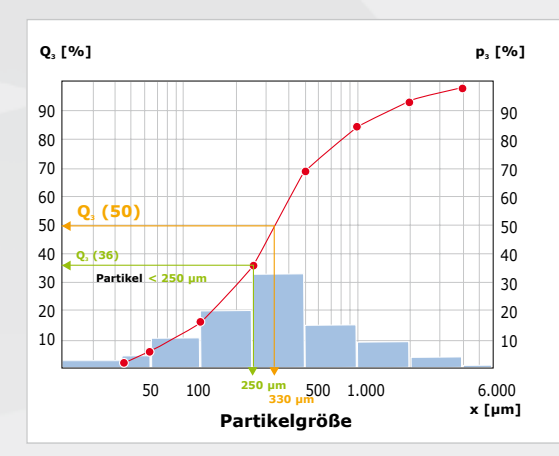

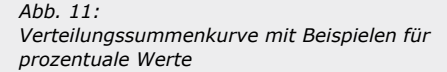

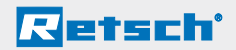

## **4.1. Mengenarten Q(x)**

Im vorherigen Absatz ist der Begriff  $Q<sub>3</sub>$  im Zusammenhang mit der Summenverteilung verwendet worden. Dabei gibt der Index 3 an, dass die Summenkurve auf die **Masse** bzw. das **Volumen** bezogen ist. Das heißt, die einzelnen Siebfraktionen sind ausgewogen oder ihr Volumen mit Hilfe eines Messkolbens o. ä. bestimmt worden. Weitere Darstellungsmöglichkeiten sind die Längenverteilung Q<sub>1</sub> und Flächenverteilung Q<sub>2</sub> (s. Abb. 12). Bei der Anzahlverteilung Q<sub>0</sub> werden die Partikel einer Korngrößenfraktion ausgezählt, z. B. mit Hilfe eines Mikroskops.

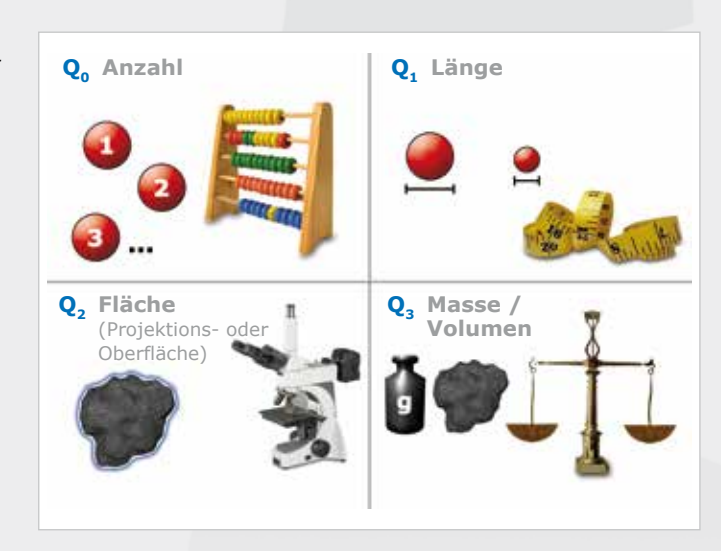

*Abb. 12: Definitionen der*  Mengenarten Q<sub>r</sub> von *Partikelkollektiven*

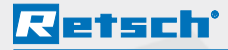

In der Praxis können z. B. die volumenund anzahlbezogene Darstellungsweise zu unterschiedlichen Kurvenverläufen führen (Abb. 13). So zeigt die rote anzahlbezogene Summenkurve einen hohen Anteil (ca. 20 %) von Partikeln kleiner 100 µm. Aufgrund seines geringen Gewichts bzw. Volumens ist der Feinanteil jedoch in der Q<sub>3</sub>-Verteilung nicht zu sehen. Hier werden ausschließlich Partikel größer 400 µm angezeigt.

Verdeutlicht werden diese Unterschiede noch einmal an folgendem Beispiel (Abb. 14): Betrachtet wird ein Partikelkollektiv aus einem großen Würfel mit einer Kantenlänge von 10 mm und 1.000 kleinen Würfeln mit Kantenlängen von je 1 mm. Bei der volumenbezogenen Darstellung würden 50 % der Probe durch den großen und 50 % durch die kleinen Würfel gebildet. Bei einer anzahlbezogenen Verteilung dagegen würde der große Würfel nur 1/1000 der Gesamtprobe ausmachen.

Um vergleichbare Messergebnisse zu erhalten, ist es dementsprechend wichtig, jeweils den gleichen Mengenbezug Q<sub>r</sub> zu verwenden.

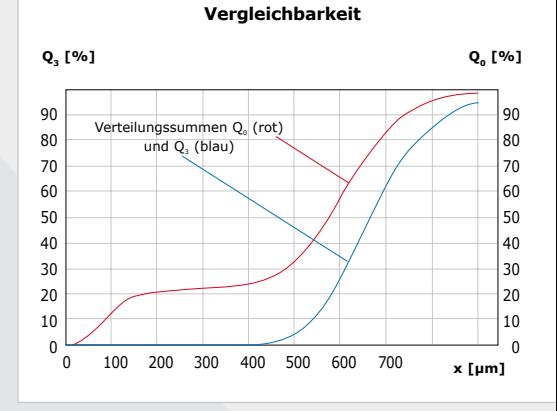

#### *Abb. 13: Unterschied zwischen anzahlbezogener (Q<sub>0</sub>) und volumenbezogener (Q3) Darstellung der*  Verteilungssumme Q

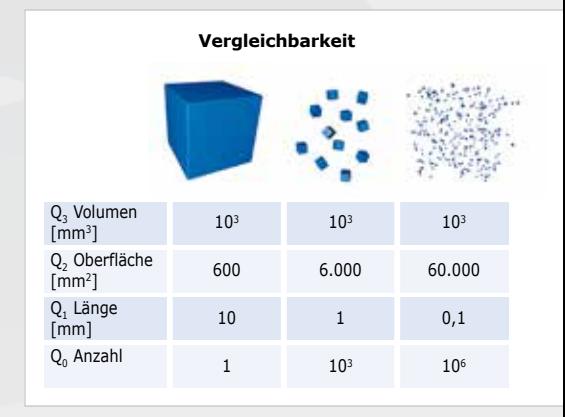

#### *Abb. 14:*

*Oberflächen-, Längen- und Anzahlverteilung von Würfelkollektiven gleichen Gesamtvolumens*

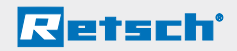

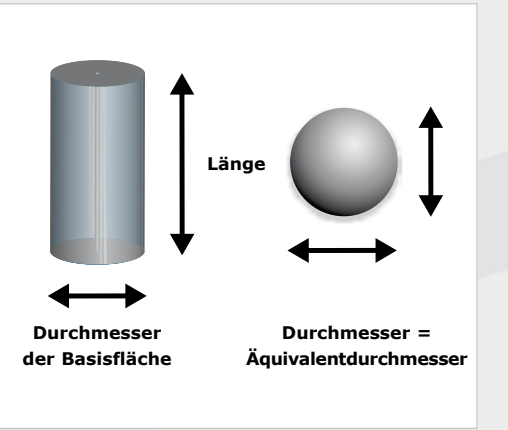

*Abb. 15: Vergleich zwischen Stäbchen und Kugel (Durchmesser der Basisfläche bzw. Durchmesser der Kugel = Äquivalentdurchmesser)*

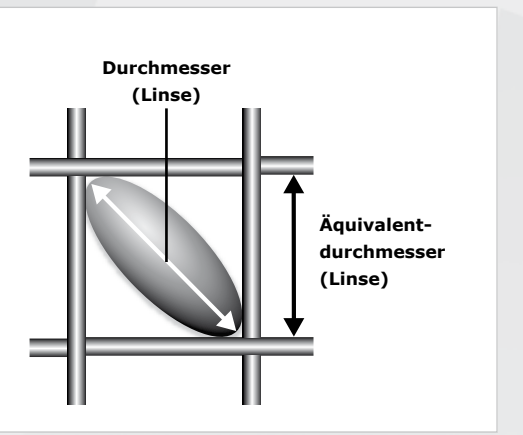

*Abb. 16: Ein linsenförmiges Partikel kann die Siebmaschen auch diagonal passieren (Durchmesser > Äquivalentdurchmesser)*

# **4.2. Äquivalentdurchmesser**

Was sagt das Ergebnis der Siebanalyse nun konkret über die Partikelgröße aus? Als Beispiel wird ein 1 mm Sieb genommen. Eine Kugel, die dieses Sieb passiert, hat einen Durchmesser <1 mm. Komplizierter ist diese Betrachtung bei ungleichmäßig geformten Partikeln, z. B. stab- oder linsenförmigen. Diese passieren im Gegensatz zu der Kugel das Sieb nur in einer bestimmten Orientierung. Im Siebprozess trifft ein Partikel demnach so lange auf die Siebmaschen, bis es mit seiner kleinsten Projektionsfläche durch die Masche fällt. Die Projektionsfläche ist der zweidimensionale "Schatten" des Partikels.

Für ein Stäbchen (s. Abb. 15) bedeutet das, wenn der Durchmesser der Basisfläche kleiner 1 mm ist, kann das Partikel die Siebmasche passieren, unabhängig von seiner Länge. Der **Äquivalentdurchmesser** des Partikels ist somit kleiner 1 mm. D. h., man betrachtet auch unregelmäßig geformte Partikel als "wirkungsgleiche" Kugeln (Kugeln mit den gleichen Eigenschaften wie die unregelmäßig geformte Partikel), deren Größe mit Hilfe der Siebung eingegrenzt werden. Aussagen über die Kornform, wie z. B. die Länge von Stäbchen, können mit Hilfe der Siebanalyse nicht getroffen werden.

Platte oder linsenförmige Partikel können die Siebmaschen auch diagonal passieren (s. Abb. 16). Das bedeutet, dass der Äquivalentdurchmesser dieses Partikels kleiner als der Linsendurchmesser, aber größer als die Dicke der Linse ist.

# **Retsch**'

# **4.3. Verteilungsfunktionen**

Durch die graphische Darstellung in Form einer **Verteilungsdichte-Kurve** q<sub>r</sub>(x) (s. Abb. 17) bzw. einer **Verteilungssummen-Kurve** Q<sub>r</sub>(x) (s. Abb. 18) werden Partikelkollektive charakterisiert und sind miteinander vergleichbar. Die Mengen der einzelnen Kornfraktionen lassen sich auch als **Histogramm**  (Säulendiagramm) darstellen, ausgedrückt durch p<sub>r</sub> (s. auch Abb. 19). Die Verteilungssummenkurve Q<sub>r</sub>(x) ist auf die Gesamtmenge der gemessenen Partikel normiert (%), wobei  $Q_r(x)$ dimensionslos ist.

Stellt man die Differenzen der Massenanteile zwischen zwei Äquivalentdurchmessern wie folgt dar:  $x_2 = x_1 + \Delta x$ , erhält man:

$$
\Delta Q_r(x_1, x_2) = Q_r(x_2) - Q_r(x_1)
$$
  
(Glg. 1)

Die Verteilungsdichte q<sub>r</sub> (x<sub>1</sub>, x<sub>2</sub>) für x<sub>1</sub> und  $x<sub>2</sub>$  ist dann:

$$
q_r(x_1, x_2) = \frac{\Delta Q_r(x_1, x_2)}{\Delta x} = \frac{Q_r(x_2) - Q_r(x_1)}{x_2 - x_1}
$$
\n(Glg. 2)

Vorausgesetzt Q<sub>r</sub>(x) ist eine differenzierbare Funktion, erhält man durch Ableitung von Q<sub>r</sub> nach x die Verteilungsdichte-Kurve q<sub>r</sub>(x):

$$
q_r(x) = \frac{dQ_r(x)}{dx}
$$

(Glg. 3)

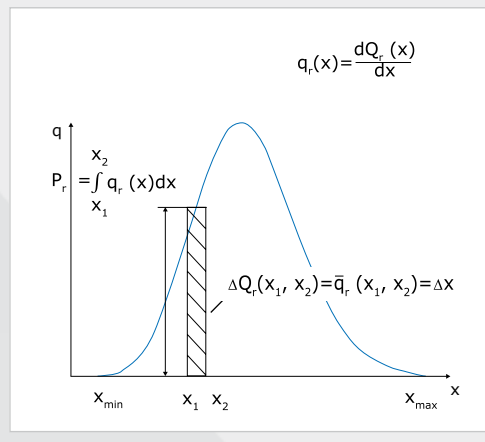

*Abb. 17: Verteilungsdichte-Kurve q,(x)* 

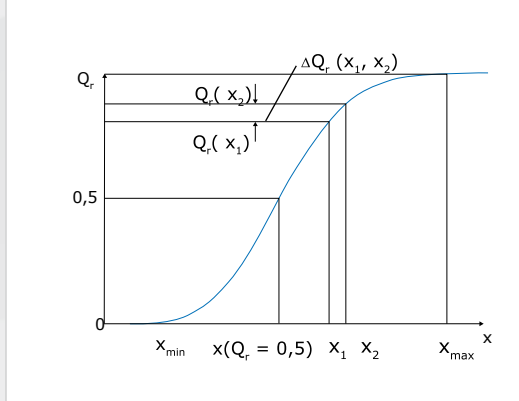

*Abb. 18: Verteilungssummen-Kurve Q,(x)* 

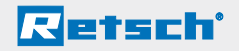

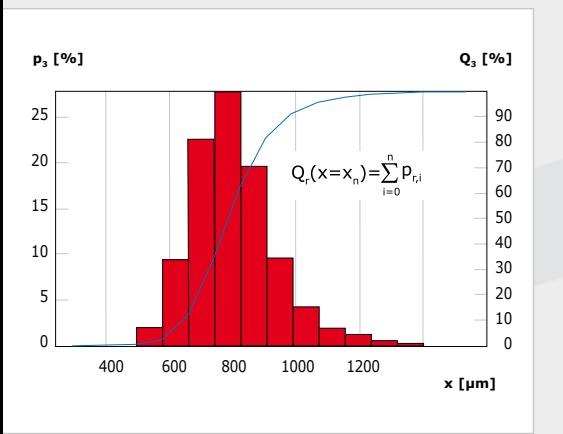

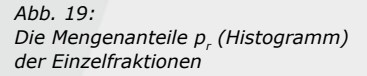

**Je höher der Anteil der Probe im**  Intervall x<sub>2</sub> – x<sub>1</sub>, desto steiler ist **der Verlauf der Verteilungssummenkurve in diesem Abschnitt,** d. h.  $ΔQ<sub>r</sub>(x<sub>2</sub>, x<sub>1</sub>)$  nimmt einen hohen Wert an. Ist  $Q_r(x)$  eine differenzierbare Funktion, so erhält man durch Ableitung für jeden Äquivalentdurchmesser x die Steigung der Summenkurve und somit die relative Häufigkeit einer Partikelgröße. Wenn q<sub>r</sub>(x) groß ist, verläuft die Summenkurve steil, wenn q<sub>r</sub>(x) klein ist, ist der Verlauf der Summenkurve flach.

Da x dem Aquivalentdurchmesser entspricht, hat q<sub>r</sub>(x) die Dimension von %/Länge. Die Form der Verteilungsdichtekurve entspricht häufig der Gauß'schen-Normalverteilung mit einem Maximum, wobei dann eine so genannte monomodale Verteilung vorliegt. Sind zwei oder mehrere Maxima vorhanden, handelt es sich um bimodale oder multimodale Verteilungen.

Für die Siebung ist die Darstellung der Verteilungsdichte in der Form eines Histogramms besonders wichtig (s. Abb. 19). Hierbei sind die Intervalle Δx durch die Differenzen benachbarter Maschenweiten vorgegeben. Dabei wird die Differenz der Massenanteile

$$
p_r(x_1, x_2) = \Delta Q_r(x_1, x_2) = \overline{q}_r(x_1, x_2) \cdot \Delta x
$$
\n(Glg. 4)

Hierbei ist  $\overline{q}_r$  die mittlere Verteilungsdichte (s. Abb. 17)

Die Summe der Einzelklassen wird dann durch folgende Gleichung beschrieben:

$$
Q_r(x=x_n) = \sum_{i=0}^{r} P_{r,i}
$$
 (Glg. 5)

# **Retsch**'

# **5. RETSCH-Geräte**

## **5.1. Analysensiebe**

Für zuverlässige, reproduzierbare Ergebnisse im Rahmen einer Qualitätssicherung ist der Einsatz von Sieben unerlässlich, die der Norm ISO 3310 bzw. ASTM E11 entsprechen. Darin sind die technischen Anforderungen und Prüfungen für Analysensiebe festgelegt. Werden Laborgeräte nebst Zubehör zur Qualitätssicherung im Rahmen der ISO 9000 ff eingesetzt, müssen sowohl die Siebmaschinen als auch die Analysensiebe sowie die beteiligten Waagen einer Prüfmittelüberwachung unterzogen werden.

Die Norm ISO 3310 schreibt für Analysensiebe vor, welche Toleranzen bei den Drahtdurchmessern (d) des gewebten Siebgeflechts und bei den Nennweiten (w) der Maschen maximal erlaubt sind (s. Abb. 20). Für jede Maschenweite w ist ein Wert y definiert, der angibt, um welchen Betrag die mittlere, reale Maschenweite von der Nennmaschenweite abweichen darf.

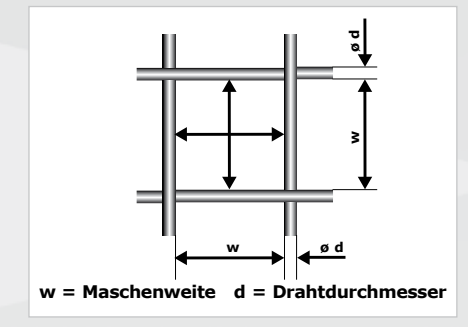

*Abb. 20: Schematische Darstellung einer Siebmasche*

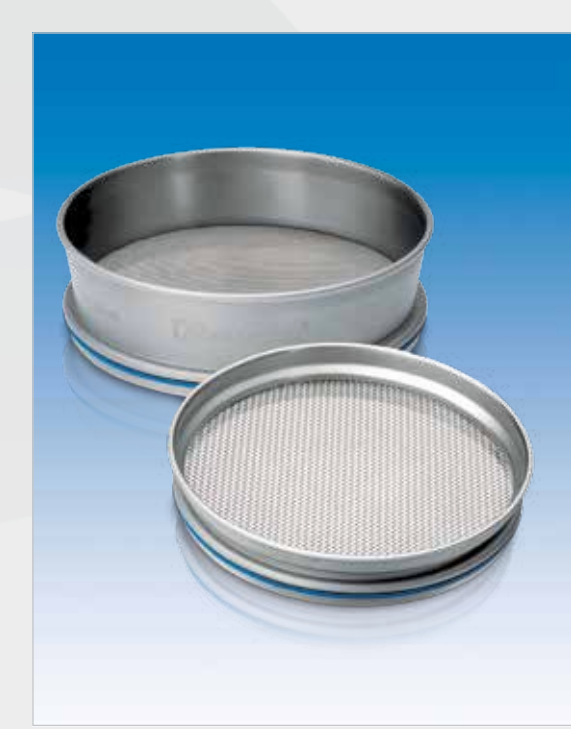

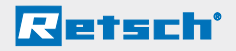

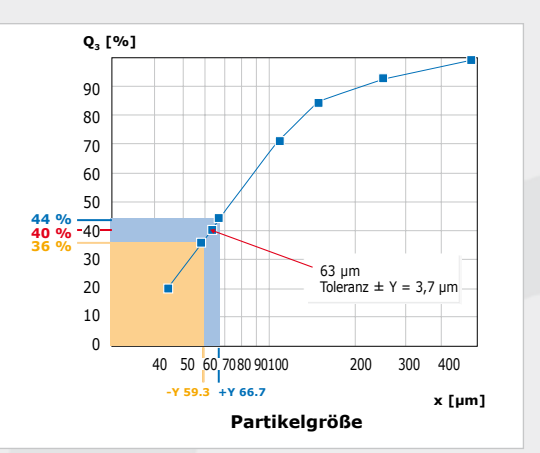

*Abb. 21: Toleranz Y der nominellen Maschenweite von 63 µm gem. ISO 3310-1 und Konsequenzen*

Verdeutlicht wird dies am Beispiel eines 63 µm Siebes (s. Abb. 21). Der Y-Wert für ein Sieb mit Nennmaschenweite 63 µm liegt bei ± 3,7 µm. Das heißt, der Mittelwert der geprüften Siebmaschen muss zwischen 59,3 µm und 66,7 µm liegen.

Warum die Kenntnis der realen Maschenweiten für die Siebanalytik in der Praxis wichtig ist, zeigt sich anhand des Beispiels in Abb. 21: Wenn die Maschenweiten bei 63 µm liegen, sind 40 % der Probenmenge kleiner als 63 µm. Liegen die mittleren Maschenweiten allerdings am Rand des Toleranzbereichs bei 66,7 µm, sind 44 % der Partikel kleiner 66,7 µm. Hätte der Anwender jedoch keine Kenntnis dieser realen Maschenweite, würde er annehmen, dass sich der durch die Siebung ermittelte Wert von 44 % auf 63 um bezieht.

#### **Um die Güte der RETSCH-Analysensiebe zu belegen, stehen folgende durch automatisierte optische Prüfverfahren erstellte Zeugnisse und Zertifikate zur Verfügung (Beispiele siehe 7.2.):**

(a) Werksbescheinigung:

bescheinigt, dass eine Prüfung des Siebes gemäß der ISO 3310-1 / ASTM E11 durchgeführt wurde und die Prüfergebnisse innerhalb der zulässigen Toleranzen liegen

optional zu erwerben:

- (b) Abnahmeprüfzeugnis (für Siebe ISO 3310-1 / ASTM E11): Das Werkszeugnis ist um die Werte der gemessenen Maschenweiten separat für Schuss und Kette erweitert
- (c) Kalibrierungszertifikat (für Siebe ISO 3310-1): enthält zusätzlich zu (a) und (b) die Standardabweichung des Drahtdurchmessers und der Maschenweite und bescheinigt, dass das Sieb zu mindestens 99,97 % dem Standard entspricht

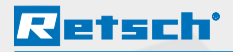

#### **Neben den von der Norm festgelegten Anforderungen weisen die Siebe von RETSCH weitere entscheidende Vorteile auf:**

Die besondere Bauweise von RETSCH-Sieben mit einteiligem Edelstahl-Siebrahmen "aus einem Guss" bietet hohe Formstabilität und Zuverlässigkeit beim Sieben.

Das Siebgewebe wird unter Berücksichtigung gewebespezifischer Parameter präzise in den Rahmen eingefügt.

In einem einzigartigen, nur bei RETSCH-Sieben möglichen Umformprozess wird das Gewebe anschließend gespannt – zuverlässig und langzeitstabil.

Das gesamte Sieb ist zudem aus korrosionsbeständigen, hochlegierten Edelstählen gefertigt und ermöglicht somit den Einsatz in allen Bereichen der Laboranalytik, auch in der Pharma-, Biomedizin- und Lebensmittelanalytik.

Jedes einzelne RETSCH-Sieb durchläuft eine lückenlose optische Inspektion, die die Normkonformität garantiert.

Die Siebdaten (nominelle Maschenweite, Seriennummer, Hersteller, zugrunde liegende Norm, Abmessungen) sind mittels Laser direkt auf den Siebrahmen graviert und weder manipulier- noch ablösbar.

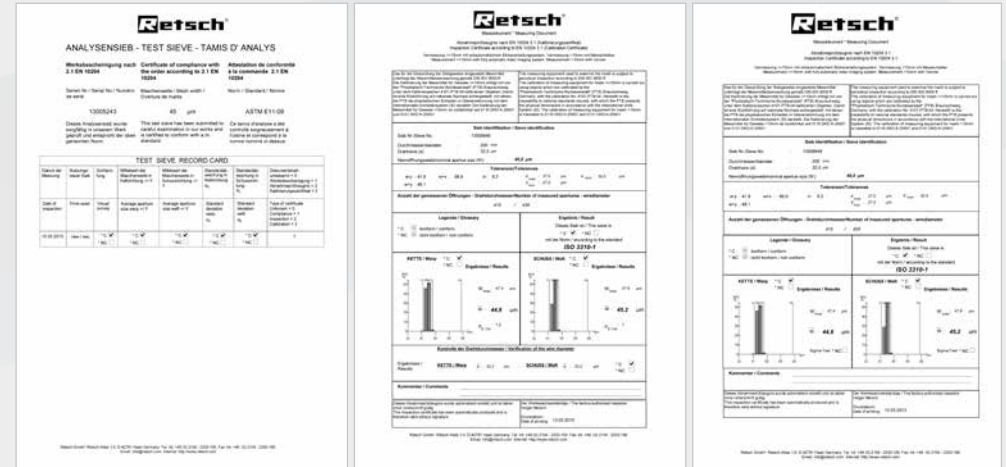

*(a) Werksbescheinigung (b) Abnahmeprüfzeugnis (c) Kalibrierungszertifikat*

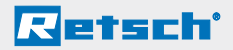

# **5.2. Analysensiebmaschinen**

Für die Durchführung reproduzierbarer Analysensiebungen bietet RETSCH unterschiedliche Siebmaschinen an:

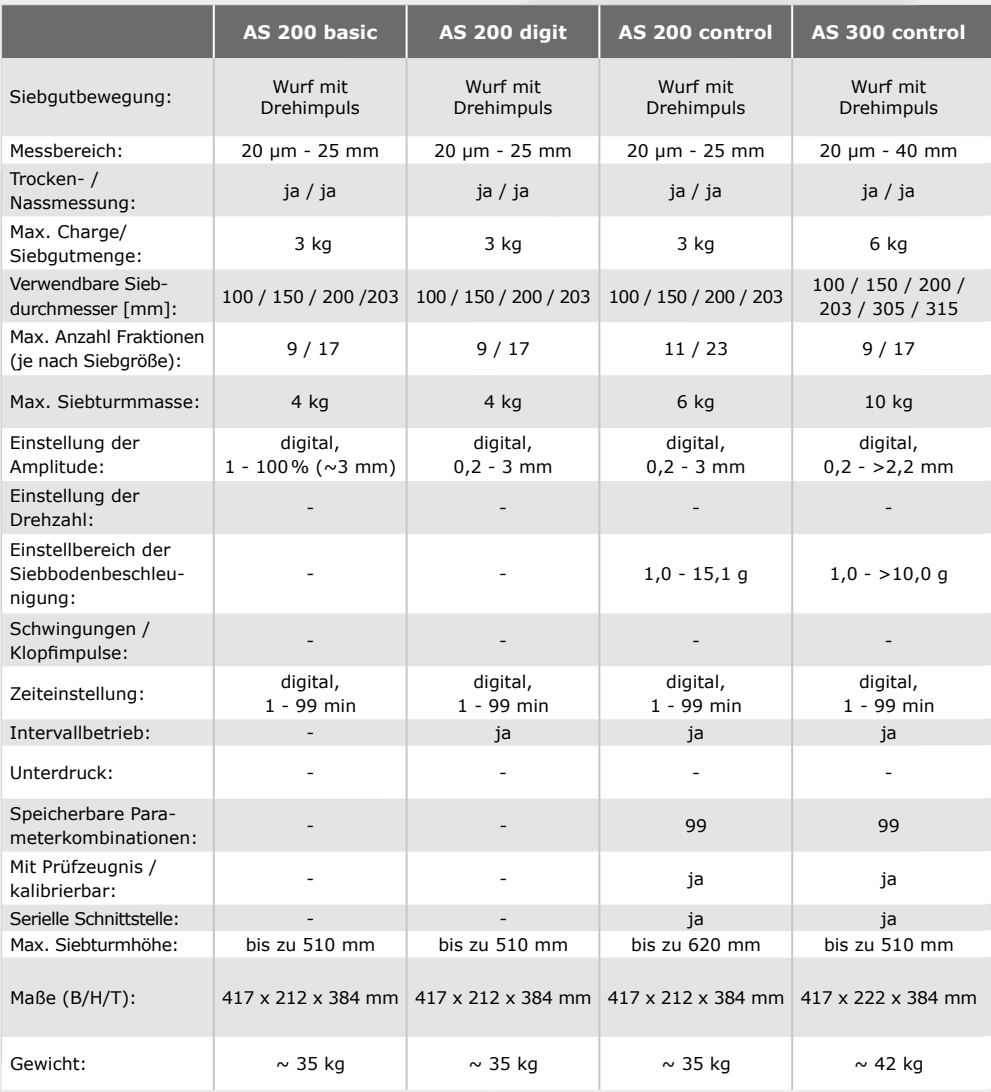

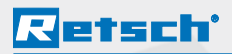

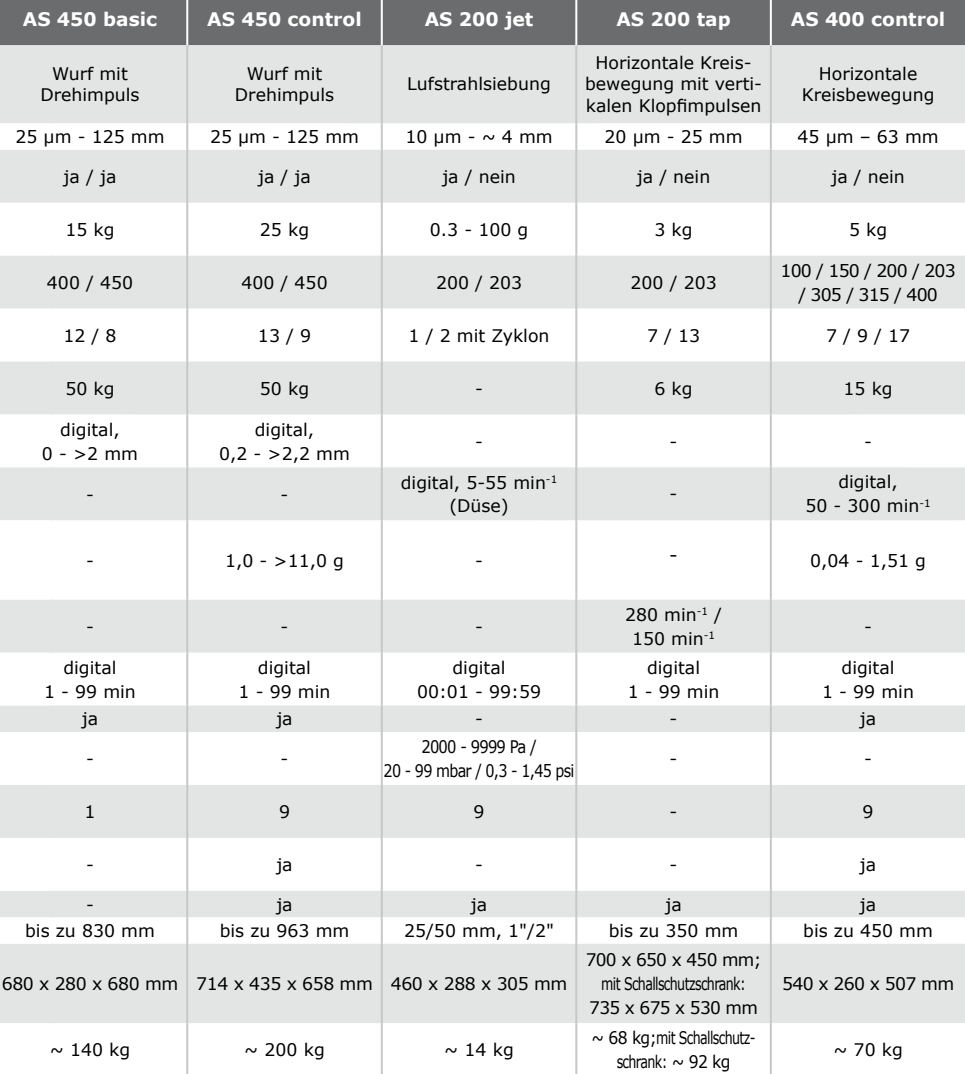

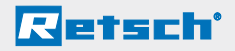

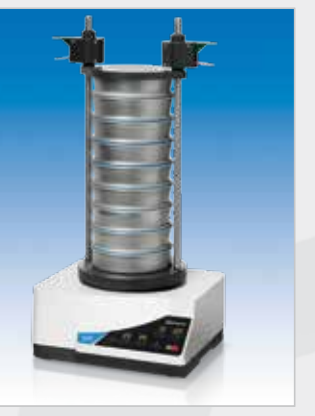

### **AS 200 basic / AS 200 digit / AS 200 control / AS 300 control / AS 450 basic / AS 450 control**

Die **3D-Siebbewegung** bei den **Wurfsiebmaschinen** wird durch das Feder-Masse-System der Geräte erzeugt, welches mittels eines elektromagnetischen Antriebs erregt wird. Alle genannten Siebmaschinen (ausgenommen das Modell AS 450 basic) können sowohl für Trocken- als auch für Nasssiebungen eingesetzt werden.

Für die Auswahl eines Gerätes sind vor allem die verwendbaren Siebdurchmesser und die aufzugebenden Siebgutmenge (Beladung) zu berücksichtigen.

*Analysensiebmaschine AS 200 control*

**Nicht alle AS 200-Varianten sind kalibrierbar:**

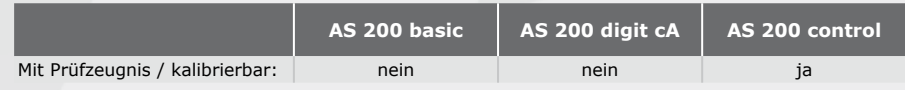

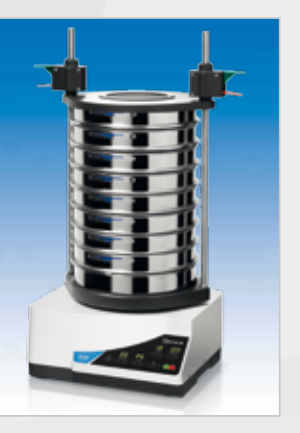

*Analysensiebmaschine AS 300 control*

## **AS 200 control / AS 300 control / AS 450 control**

Alle Parameter wie Amplitude, Sieb- und Intervallzeit sind digital vorwähl- und speicherbar. Die Geräte sind zusätzlich mit einer seriellen Schnittstelle zur direkten Ansteuerung mit dem RETSCH-Auswerteprogramm EasySieve® ausgestattet.

Bei diesen Geräten wird das Feder-Masse-System im Bereich der **Eigenfrequenz** erregt, d.h. die Siebfrequenz ist netzfrequenzunabhängig. Die mikroprozessor-gesteuerte Mess-Regeleinheit garantiert konstante Siebbewegungen und somit absolut reproduzierbare Siebergebnisse (s. Abb. 23 + 24).

Um auch bei Kurzzeitsiebungen die Reproduzierbarkeit der Ergebnisse sicherzustellen, kann bei den Siebmaschinen von der Vorgabe der Amplitude A auf die Siebbodenbeschleuni-

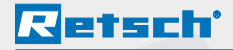

gung g' umgeschaltet werden. In diesem Fall spricht man von einer **beschleunigungsgleichen Siebung.**

Dabei gilt die folgende Gleichung für die Siebkennziffer K. Diese beschreibt das Verhältnis Siebbodenbeschleunigung g' zur entgegen gerichteten Erdbeschleunigung g:

$$
K=A \cdot \frac{(2\pi f)^2}{9} = \frac{g'}{g}
$$
  
(Glg. 6)

(K = Siebkennziffer, A = Amplitude, *f* = Eigenfrequenz,  $g =$  Erdbeschleunigung,  $g' =$  Siebbodenbeschleunigung)

Ein optimaler K-Wert liegt vor, wenn der Zustand der statistischen Resonanz erreicht ist (vgl. Kapitel 3.3.), wenn also die Wurfzeit eines Partikels der Periodendauer einer Siebbodenschwingung entspricht.

Konkret bedeutet das folgendes: Dadurch, dass die RETSCH-Siebmaschinen mit Eigenfrequenz angeregt werden, sind sie von der Netzfrequenz des Stromnetzes unabhängig. Die Eigenfrequenz einer Siebmaschine wird jedoch durch Faktoren wie z. B. die Beladung (Gewicht des Siebturms) beeinflusst. Bei höherer Beladung nimmt die Eigenfrequenz ab. Ist nun die Amplitude durch Einstellung an der Siebmaschine vorgegeben, verändert sich der K-Wert (s. Glg. 6). Um diesen konstant zu halten, d. h. eine optimale Wurfbewegung zu garantieren, kann die Siebbodenbeschleunigung g' voreingestellt werden. Hierbei wird bei höherer Beladung durch eine höhere Amplitude die niedrigere Eigenfrequenz ausgeglichen. D. h. die Beschleunigung des Siebbodens ist immer gleich und den Partikeln wird immer die gleiche Energie zugeführt.

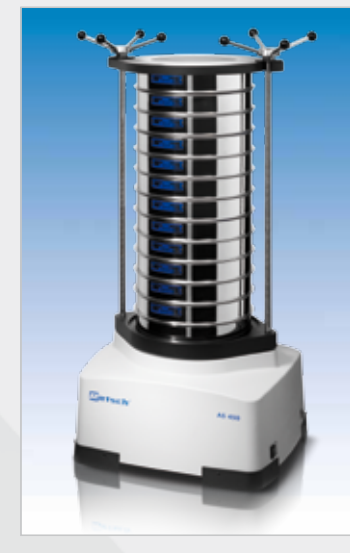

*Analysensiebmaschine AS 450 control*

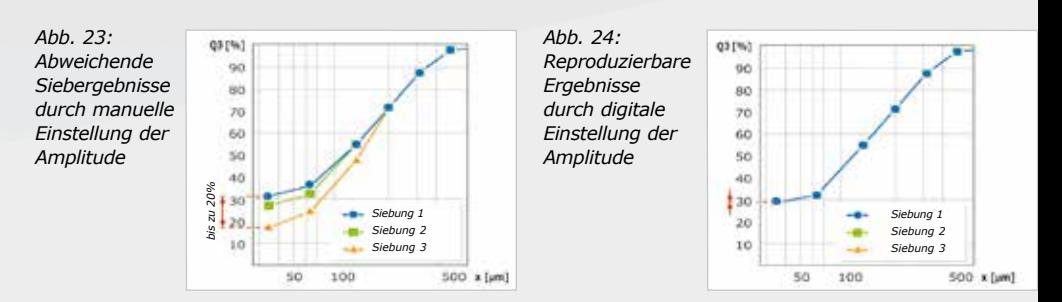

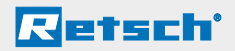

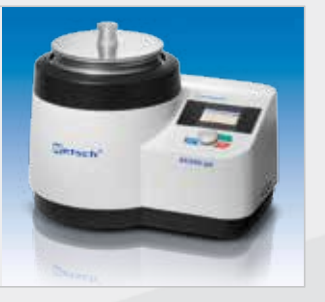

*Luftstrahlsiebmaschine AS 200 jet*

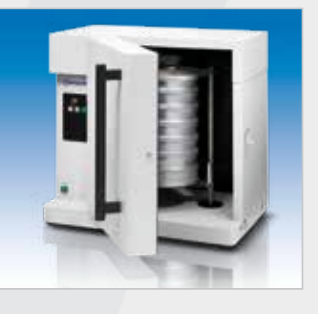

*Klopfsiebmaschine AS 200 tap*

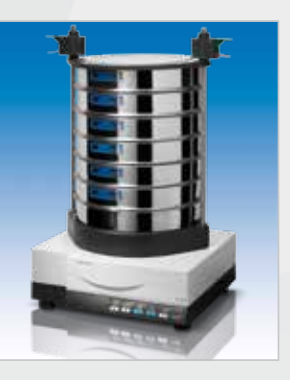

*Plansiebmaschine AS 400 control*

#### **AS 200 jet**

Bei der **Luftstrahlsiebmaschine** (Luftstrahlsieb) AS 200 jet wird das Sieb selbst nicht bewegt. Die Siebgutbewegung wird durch einen rotierenden Luftstrahl erzielt: Ein angeschlossener Industriestaubsauger erzeugt einen Unterdruck in der Siebkammer und saugt Umgebungsluft durch eine rotierende Schlitzdüse an. Der so erzeugte Luftstrom tritt mit hoher Geschwindigkeit aus der rotierenden Schlitzdüse aus und bläst von unten durch das Siebgewebe das aufliegende Siebgut hoch. Oberhalb des Gewebes verteilt sich der Luftstrahl über die gesamte Sieboberfläche und wird mit niedriger Geschwindigkeit durch das Siebgewebe abgezogen. Das Feingut wird dabei durch die Maschen transportiert und mit einem Staubsauger abgesaugt. Optional kann das Feingut in einem Zyklon aufgefangen werden.

#### **AS 200 tap**

Bei der **Klopfsiebmaschine** AS 200 tap wird eine horizontale Kreisbewegung über einen Exzenter übertragen. Gleichzeitig werden vertikale Klopfimpulse durch einem Klopfarm erzeugt. Da diese beiden Werte fest vorgegeben sind, kann lediglich die Siebzeit digital eingestellt werden.

#### **AS 400 control**

Bei der **Plansiebmaschine** AS 400 control wird eine horizontale Kreisbewegung über einen Exzenter übertragen. Drehzahl, Siebzeit und Intervallzeit (Umkehr der Drehrichtung) sind wie bei den Wurfsiebmaschinen digital vorwählund speicherbar. Es lassen sich Siebdurchmesser bis 400 mm einsetzen, so dass auch grobe Schüttgüter, wie sie beispielsweise in der Baustoffindustrie üblich sind, analysiert werden können.

# **Retsch**'

## **5.3. Auswertesoftware**

Schneller und zuverlässiger als auf manuelle Weise lassen sich Siebungen mit PC-gestützten Programmen auswerten, da sie Rechen- und Grafikfehler ausschließen. Im Gegensatz dazu ist die manuelle Auswertung zeitaufwendig und unter Umständen fehlerbehaftet.

Komfortable Auswertungen bietet die Software EasySieve® von RETSCH. Sie kommuniziert mit der Waage und der Siebmaschine (alle Siebmaschinen des Typs "control") und führt den Anwender durch die jeweiligen Arbeitsschritte (s. Abb. 25).

Über Eingabefelder können sämtliche vorhandenen Parameter sowie die zu berechnenden Kenngrößen eingegeben werden. Gleichbleibende Parameter sind editier-, speicher- und später wieder abrufbar.

Ist eine Waage angeschlossen, können die entsprechenden Daten (Leergewichte der Siebe / Rückwaage der beladenen Siebe) direkt an EasySieve® übermittelt werden. Ist keine Waage angeschlossen, kann die Eingabe auch manuell erfolgen.

Die Software berechnet alle gängigen Partikelverteilungen, sowie charakteristischen Kennwerte der Partikelgröße (s. Abb. 24) und ermöglicht eine tabellarische und grafische Darstellung der Ergebnisse anhand eines normgerechten Messprotokolls. Weiterhin ist der Export der Daten zu anderen Software-Produkten (z. B. Microsoft Excel) möglich.

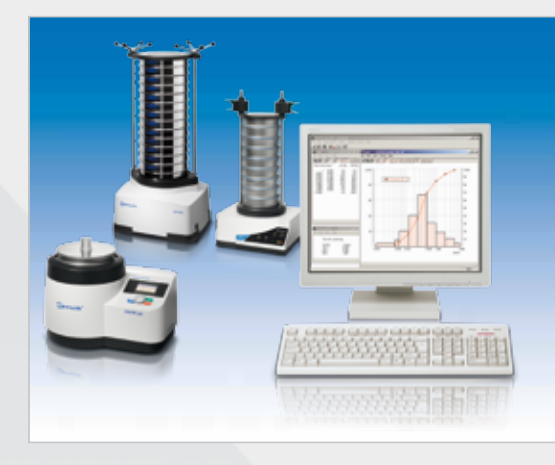

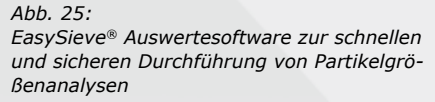

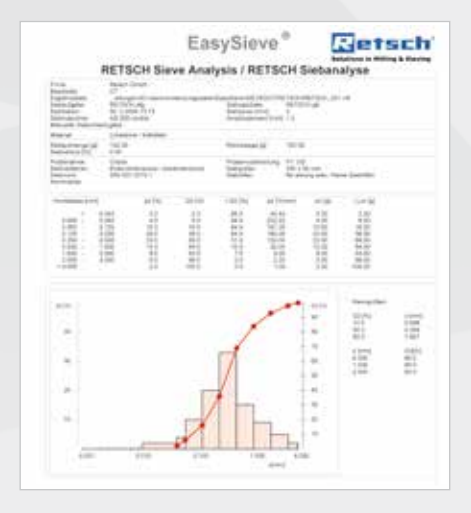

*Abb. 26: EasySieve® Ergebnisprotokoll*

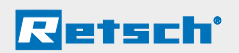

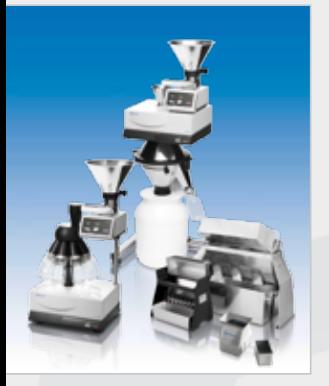

*Probenteiler PT 100, PT 200 und Riffelteiler*

# **5.4. Probenteiler**

RETSCH bietet zur exakten Probenteilung verschiedene Probenteiler an: die **Rotationsprobenteiler PT 100 und PT 200** sowie **Riffelteiler** in verschiedenen Größen (RT 6.5  $- RT 75$ ).

Der Rotationsprobenteiler PT 100 teilt eine Gesamtprobe abhängig von der gewählten Teilkrone in 6, 8 oder 10 repräsentative Einzelproben. Die Teilkrone rotiert mit einer konstanten Drehzahl von 110 Umdrehungen pro Minute, unabhängig von Belastung oder Netzfrequenz. Das Einsetzen sowie die Entnahme der Probenflaschen (30 ml – 500 ml) erfolgt durch ein Schnellspannsystem, das einfaches und schnelles Handling ermöglicht.

Für die Entnahme von bis zu 3 repräsentativen Einzelproben aus einer großen Probenmenge eignet sich der Drehrohrprobenteiler PT 200. Das restliche Probenmaterial wird in einem 30 l Auffangbehälter gesammelt.

Um eine gleichmäßige Materialaufgabe zu gewährleisten, sollte das **Zuteilgerät DR 100** verwendet werden.

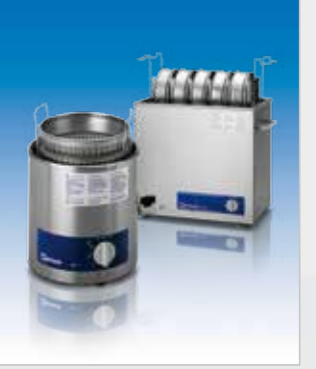

*Ultraschallbäder UR 1 und UR 3*

Für eine präzise, manuelle Teilung von nicht-rieselfähigen, faserigen Proben, wie z. B. Sekundärbrennstoffe oder Holzspäne eignen sich RETSCH-Riffelteiler, die in 6 verschiedenen Größen angeboten werden.

## **5.5. Ultraschallbäder**

Zur gründlichen und schonenden Reinigung von Sieben bietet RETSCH Ultraschallbäder in drei verschiedenen Größen für die Reinigung von 1 bis 5 Sieben an. Ein Hochfrequenz-Generator erzeugt ca. 35.000 Schwingungen pro Sekunde, die auf die Reinigungsflüssigkeit übertragen werden. Die Geräte sind wartungsfrei und einfach in der Handhabung.

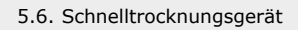

# **5.6. Schnelltrocknungsgerät**

Zur schonenden Trocknung von bis zu 5 Sieben mit 200 mm Durchmesser eignet sich das Schnelltrocknungsgerät TG 200. Luftstrom und Temperatur (40 °C – 150 °C) sind stufenlos einstellbar. Das 1000 W Gebläse erzeugt einen Leerrohr-Volumenstrom von 185 m3/h, die Heizleistung beträgt 2000 Watt.

> *Schnelltrocknungsgerät TG 200*

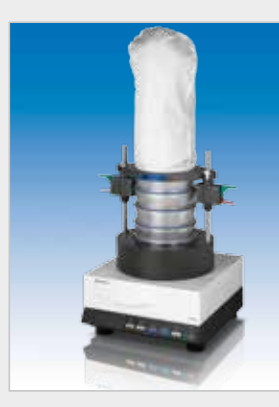

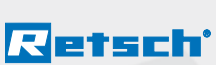

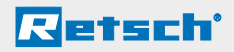

# **6. Dynamische Bildanalyse**

**Hochauflösende Partikelgrößen- und Formanalyse**

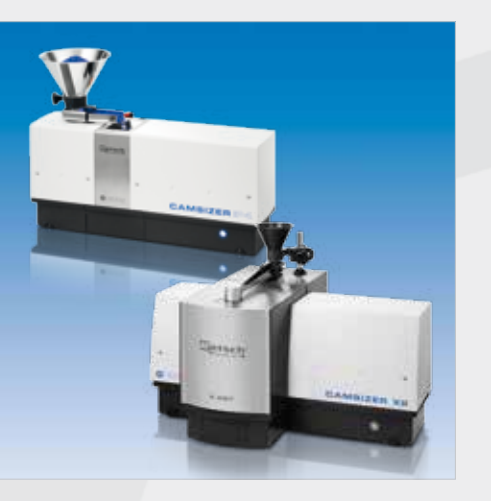

Nach wie vor ist die Siebanalyse als kostengünstiges und einfaches Verfahren die verbreitetste Methode zur Partikelgrößenmessung.

Da die Siebung jedoch zeitaufwendig ist und nur einen relativ geringen Informationsgehalt bietet, erfreut sich ein alternatives Verfahren zur Korngrößenanalyse immer größerer Beliebtheit: die Dynamische Bildanalyse (DIA, Dynamic Image Analysis). Mit den Geräten der CAMSIZER-Serie bietet RETSCH TECHNOLOGY optische Partikelanalysatoren für die Analyse von Pulvern, Granulaten und Suspensionen. Bei der DIA wird ein Partikelstrom an einer

Lichtquelle vorbei bewegt, ein Kamerasystem erfasst die Schattenprojektionen und vermisst diese in Echtzeit. Je nach Partikelgröße analysiert ein CAMSIZER innerhalb weniger Minuten

*CAMSIZER P4 und CAMSIZER X2*

so typischerweise 10000 bis einige Millionen Partikel.

Zwei verschiedene CAMSIZER-Systeme sind erhältlich: Der CAMSIZER X2 ist der Spezialist für feine Probenmateriali-

en in einem Größenbereich von 0,8 µm bis 8 mm und verfügt über verschiedene Dispergieroptionen für die Messung stark agglomerierter, pulverförmiger Materialien, Schüttgüter oder flüssiger Proben.

Der CAMSIZER P4 analysiert trockene, rieselfähige Produkte in einem Größenbereich von 20 µm bis 30 mm, wobei die Partikel sich während der Messung im freien Fall befinden.

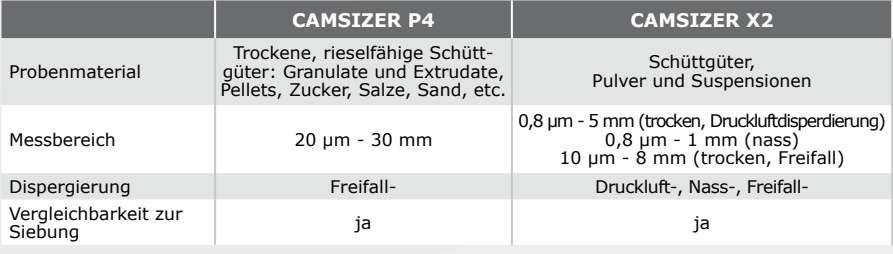

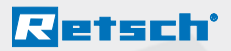

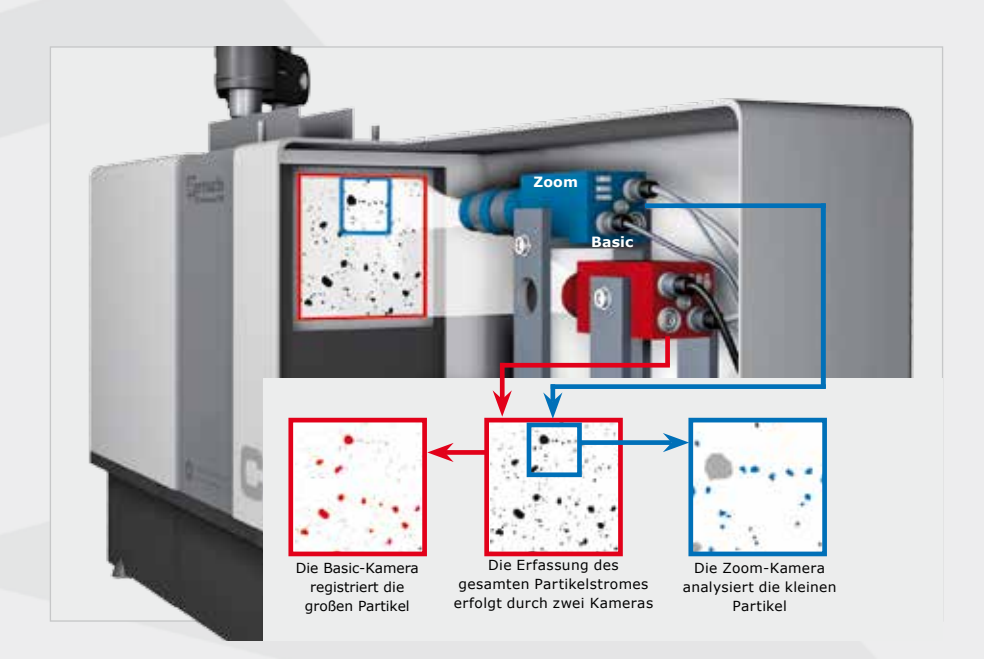

In beiden CAMSIZER-Geräten ist das patentierte Zwei-Kamera-Messprinzip umgesetzt, bei dem eine Zoom-Kamera die feinen Partikel und eine Basic-Kamera die groben Partikel vermisst. Dieses Messprinzip übertrifft alle anderen Bildanalysesysteme in Hinblick auf dynamischen Messbereich, Messgeschwindigkeit, die formtreue Bilderkennung und die Auflösung.

Die Aufteilung des Korngrößenbereiches auf zwei Kameras ermöglicht es, sowohl für feine als auch grobe Partikel optimale Messbedingungen zu schaffen, ohne Kompromisse bei Auflösung, Genauigkeit oder Nachweisgrenze einzugehen. Ohne Messbereichsanpassungen, Objektivwechsel oder Justagearbieten wird ein Größenbereich abgedeckt, der über mehr als drei Dekaden reicht.

Die Messgeschwindigkeit hängt dabei nicht nur von der Bildaufnahmerate ab, sondern auch von der Größe des Detektionsfeldes, und somit von der Anzahl der Partikel im Bild. Erst durch eine große Anzahl analysierter Partikel werden reproduzierbare Messergebnisse bei kurzer Analysendauer möglich. Wollte man dies mit nur einer Kamera erreichen, müsste

*Messprinzip des CAMSIZER P4 mit Zoom- und Basic-Kamera*

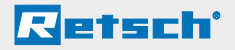

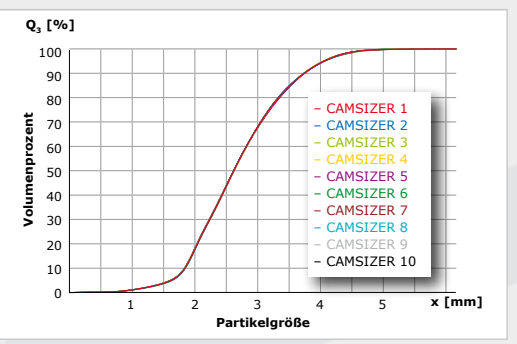

*Exzellente Gerät-zu-Gerät-Vergleichbarkeit: 10 Messungen derselben Probe mit 10 verschiedenen CAMSIZER-Geräten. Die Kurven liegen im Rahmen der Linienbreite exakt aufeinander.*

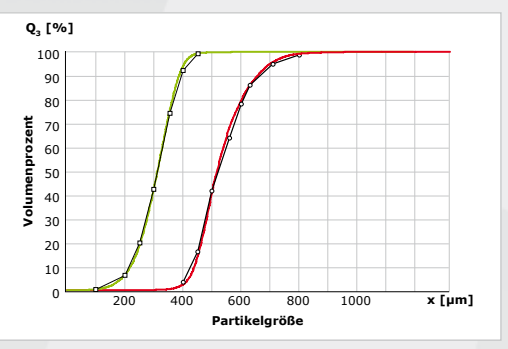

*Vergleich eines CAMSIZER-Ergebnisses mit der Analysensiebung für zwei verschiedene Proben.*

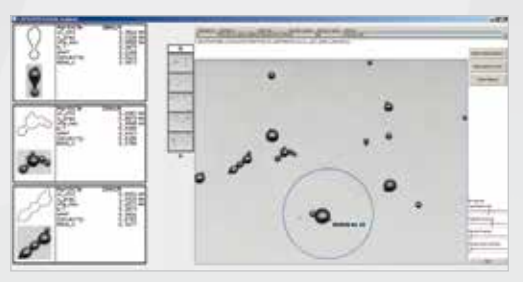

*Alle Partikelbilder und zugehörigen Messparameter können optional in der Partikelbibliothek abgespeichert werden*

diese mehr als 40 Megapixel aufweisen und Bildwiederholungsraten von 30 Hz erreichen, was nach dem derzeitigen Stand der Technik nicht möglich ist. Die traditionelle Siebanalyse ist in der Praxis häufig die Basis für Qualitätsstandards und Produktspezifikationen, auf deren Basis die Kommunikation zwischen Kunden und Lieferanten basiert. Eine schnelle und leistungsfähige Alternative zur Siebanalyse muss dem Rechnung tragen und vollständig kompatible Messerbebnisse erzeugen können.

Deshalb wurde die Software der CAMSIZER-Geräte mit Algorithmen zur Emulation von Siebanalysen ausgestattet. Auf diese Weise konnten bereits eine Vielzahl von Anwendern die zeitraubende Siebung durch CAMSIZER-Systeme ersetzen, ohne auf die vertrauten Qualitätsmerkmale zu verzichten.

Durch die automatisierte Messung und die Verschleißfreiheit werden die Messergebnisse gleichzeitig vertrauenswürdiger und reproduzierbarer. CAMSIZER-Anwender profitieren darüber hinaus von Zusatzinformationen, wie Partikellänge und -breite (bei Fasern oder Extrudaten) oder Partikelform (z. B. Kantigkeit von Schleif- und Strahlmitteln) — Informationen, die eine Siebanalyse nicht bereitstellen kann.

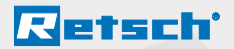

# **7. Zusammenfassung**

Die Analysensiebung wird vor allem in den Bereichen Forschung & Entwicklung, der Qualitätskontrolle von Rohstoffen, Zwischen- und Endprodukten sowie zur Produktionsüberwachung eingesetzt.

Das Ergebnis einer Siebanalyse kann nur dann aussagekräftig und reproduzierbar sein, wenn die beschriebenen Voraussetzungen berücksichtigt werden. Kalibrierte RETSCH-Siebmaschinen und Analysensiebe sowie eine leistungsfähige Auswertesoftware ermöglichen exakte und weltweit reproduzierbare Siebergebnisse.

# **8. Anhang**

## **8.1. Siebnormen mit Siebvergleichstabelle**

Siebe entsprechen weltweit unterschiedlichen Siebnormen, wobei vergleichbare Maschenweiten unterschiedliche Bezeichnungen haben können. Die am meisten verbreiteten Siebe entsprechen der ISO 3310 und der ASTM E11.

Die nachfolgenden Tabellen geben eine Übersicht über die unterschiedlichen Bezeichnungen in den verschiedenen Normen.

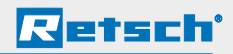

#### 8.1. Siebnormen mit Siebvergleichstabelle

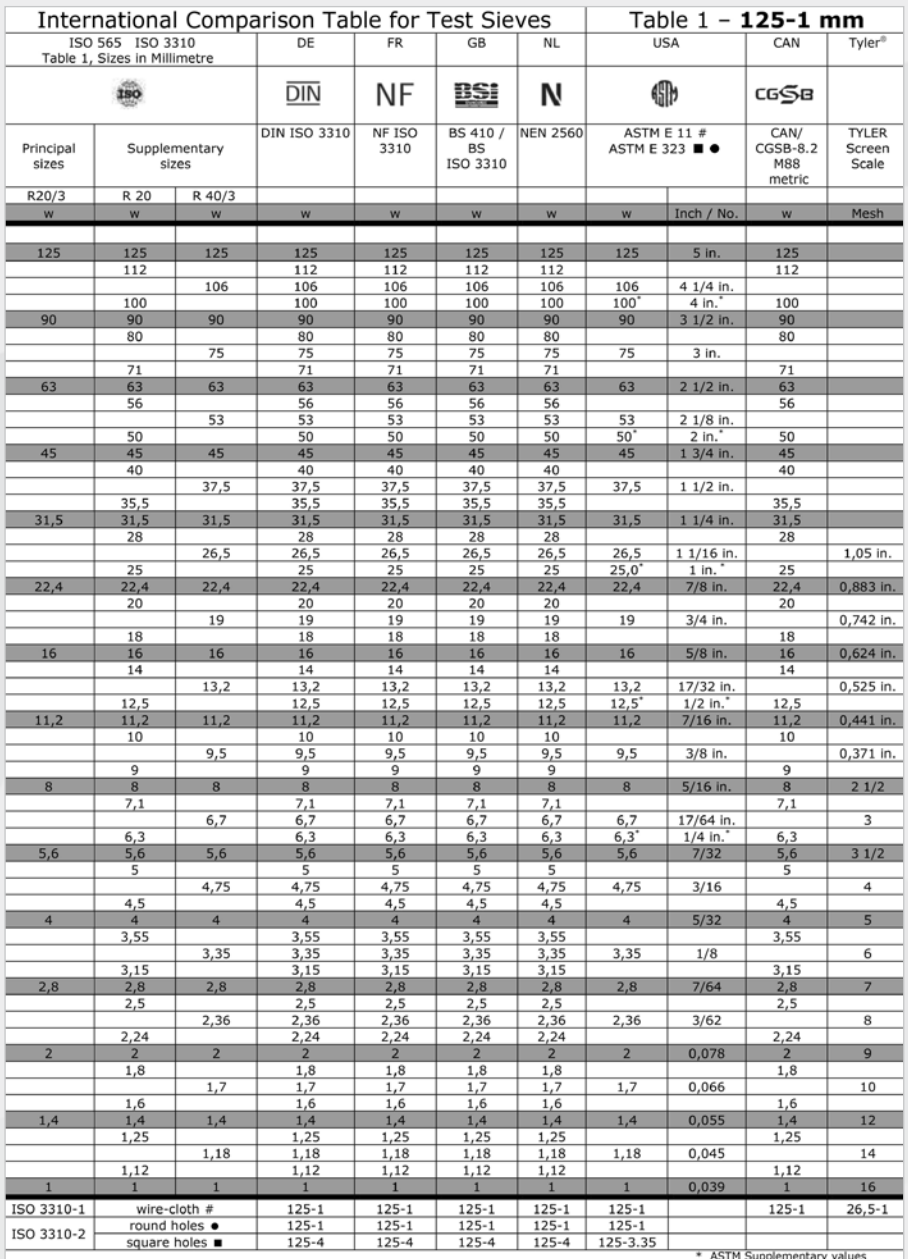

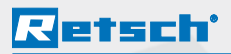

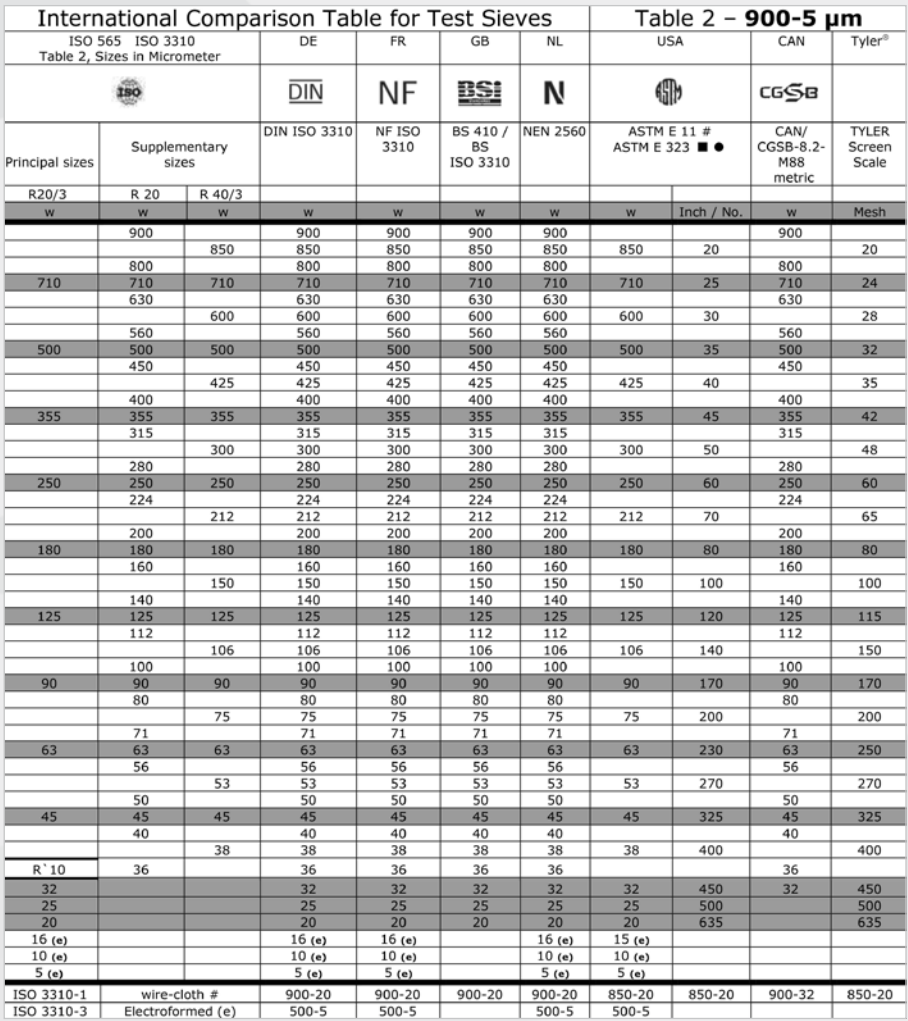

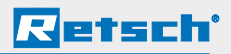

#### **8.2. Siebzertifikate**

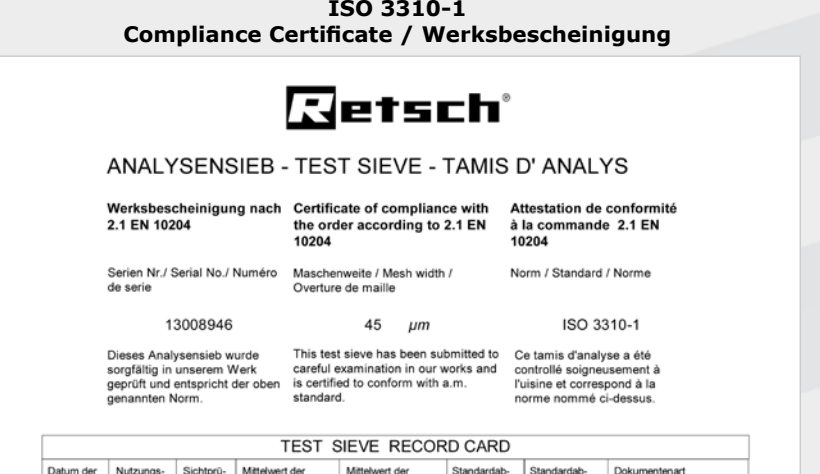

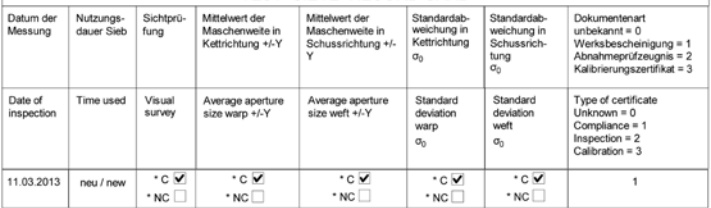

Retsch GmbH Retsch-Allee 1-5, D-42781 Haan Germany. Tel. Int. +49 (0) 2104 - 2333-100. Fax. Int. +49 (0) 2104 - 2333-199.<br>Email: info@retsch.com. Internet: http://www.retsch.com

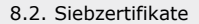

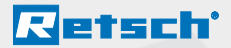

#### **ISO 3310-1 Inspection Certificate / Abnahmeprüfzeugnis**

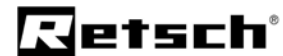

Messdokument \* Measuring Document

Abnahmeprüfzeugnis nach EN 10204 3. Inspection Certificate according to EN 10204 3.1

Vermessung <= 10mm mit vollautomatischem Bildverarbeitungssystem. Vermessung > 10mm mit Messschieber<br>Measurement <= 10mm with fully automatic video imaging system. Measurement > 10mm with Vernier

Das für die Überprüfung der Siebgewebe eingesetzte Messmittel<br>unterliegt der Messmittelüberwachung gemäß DN ISO 9000 ff.<br>Die Kalibrierung der Messmittel für Gewebe <=10mm erfolgt mit von<br>der "Physikalisch-Technische-Bundes unter dem Kalibrierzeichen 4101-PTB-04 kalibrierten Objekten. Damit<br>1st eine Rückführung auf nationale Normale sichergestellt, mit denen<br>die PTB die physikalischen Einheiten in Übereinstimmung mit dem<br>Internationalen Einh Messmittel für Gewebe

The measuring equipment used to examine the mesh is subject to<br>periodical respection according to DN ISO 9000 ff.<br>The calibration of measuring equipment for mesh <aliform is carried out<br>The palation f measuring equipment f

Sieb Identifikation / Sieve identification Sieb Nr./Sieve No. 13008946 Durchmesser/diameter 200 mm 32,0 um Draht/wire (d) 45.0 um Nennöffnungsweite/nominal apertue size (W): Toleranzen/Tolerances **1 olerances**<br>  $\frac{d_{\text{max}}}{\text{max}}$ : 37,0  $\mu$ m  $\frac{d_{\text{nom}}}{}$ : 32,0<br>  $\frac{d_{\text{min}}}{\text{min}}$ : 27,0  $\mu$ m w-y : 41,9  $w+x : 66,9$  $\sigma$ : 8,3 um  $w+y : 48,1$ 

Anzahl der gemessenen Öffnungen - Drahtdurchmesser/Number of measured apertures - wirediameter

410  $/ 430$ Ergebnis / Result Legende / Glossary Dieses Sieb ist / This sieve is  $\cdot$  C  $\equiv$  konform / conform  $\cdot$  C  $\vee$   $\cdot$  NC  $\Box$  $\cdot$  NC  $\equiv$  nicht konform / non conform mit der Norm / according to the standard ISO 3310-1 SCHUSS / Weft \* C KETTE / Warn  $\cdot c$  $\checkmark$  $\cdot$  NC  $\Box$  Ergebnisse / Results  $\cdot$  NC  $\Box$  Ergebnisse / Results Ű, ţŅ.  $\omega$ m  $W_{\text{imax}}$ : 47,4  $\mu$ m  $W_{\text{imax}}$ : 47,6  $\mu$ m À.  $40$  $\overline{3}$  $\overline{w}$  : 44,8  $\mu$ m  $W: 45,2$  um  $\mathbf{x}$ 20 Sigma-Test \* NC Sigma-Test \* NC  $^{\circ}$  $\uparrow$  $rac{1}{59}$ 41 50 59 68 32 41 50 Kommentar / Comments Dieses Abnahmeprüfzeugnis wurde automatisch erstellt und ist daher<br>ohne Unterschrift gültig.<br>This Inspection certificate has been automatically produced and is<br>therefore valid without signature .<br>Der Werkssachverständige / The factory-authorised inspector<br>Holger Mersch Druckdatum/ Druckdatum/<br>Date of printing: 13.03.2013

Retsch GmbH Retsch-Allee 1-5. D-42781 Haan Germany. Tel. Int. +49 (0) 2104 - 2333-100. Fax. Int. +49 (0) 2104 - 2333-199.<br>Email: info@retsch.com. Internet: http://www.retsch.com

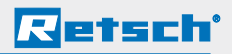

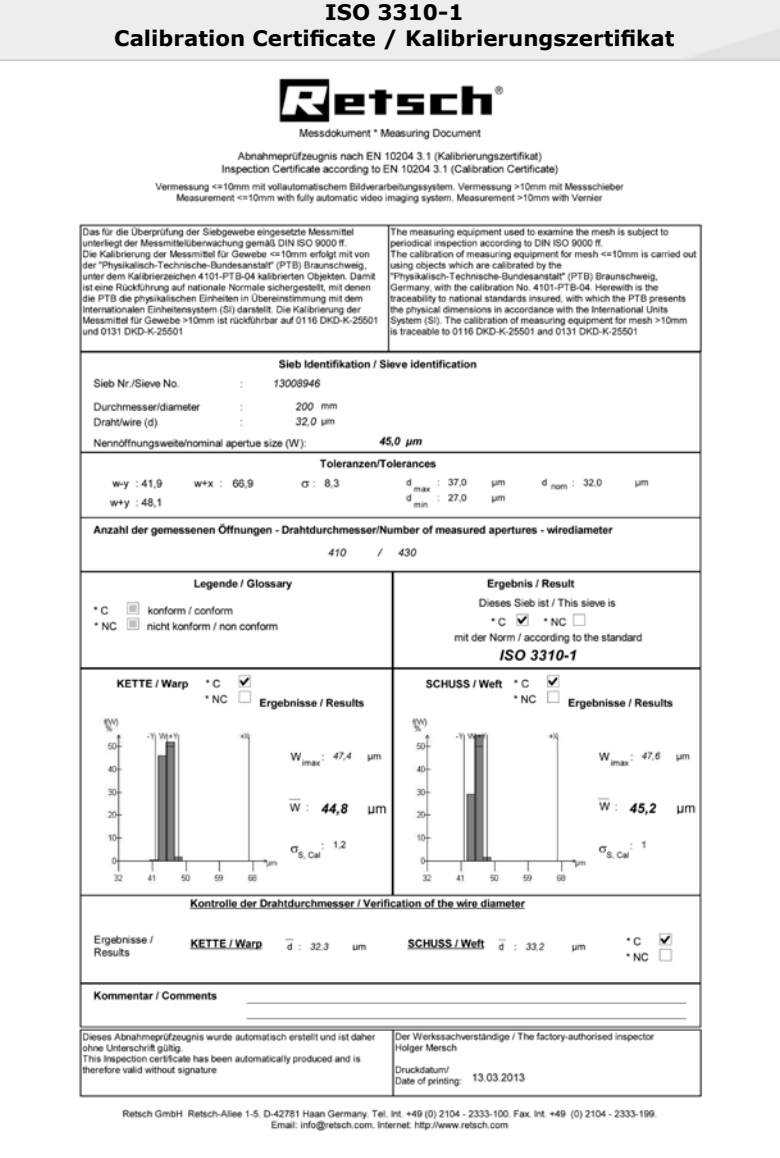

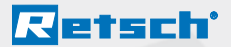

#### **ASTM E11 Compliance Certificate / Werksbescheinigung**

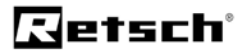

## ANALYSENSIEB - TEST SIEVE - TAMIS D' ANALYS

2.1 EN 10204

Werksbescheinigung nach Certificate of compliance with the order according to 2.1 EN 10204

Attestation de conformité à la commande 2.1 EN 10204

Serien Nr./ Serial No./ Numéro Maschenweite / Mesh width / de serie 13005243

Overture de maille 45

Norm / Standard / Norme **ASTM E11-09** 

Dieses Analysensieb wurde sorgfältig in unserem Werk<br>geprüft und entspricht der oben genannten Norm.

 $\cdot c \nabla$ 

 $\cdot$  NC  $\Box$ 

 $\cdot c \nabla$ 

 $\cdot$  NC  $\Box$ 

Nutzur

Time u

new / neu

Datum der

Messung

Date of

inspection

12.02.2013

This test sieve has been submitted to Ce tamis d'analyse a été careful examination in our works and controllé solgneusement à<br>is certified to conform with a.m. l'uisine et correspond à la standard.

 $\mu$ m

norme nommé ci-dessus.

 $\frac{1}{\text{Inspection}} = 2$ <br>Calibration = 3

 $\bar{\tau}$ 

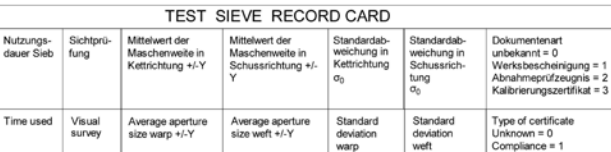

 $\cdot$ c $\triangledown$ 

 $^{\star}$  NC  $\Box$ 

devia warp

 $\overline{\cdot c}$ 

 $\cdot$  NC $\Box$ 

 $\sigma_0$ 

weft

 $\overline{\cdot}$ c $\overline{\mathbf{v}}$ 

 $^*$  NC

 $\sigma_{0}$ 

Retsch GmbH Retsch-Allee 1-5. D-42781 Haan Germany. Tel. Int. +49 (0) 2104 - 2333-100. Fax. Int. +49 (0) 2104 - 2333-199.<br>Email: info@vetsch.com. Internet: http://www.retsch.com

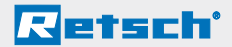

#### **ASTM E11 Inspection Certificate / Abnahmeprüfzeugnis**

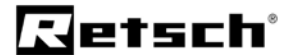

Messdokument \* Measuring Document

Abnahmeprüfzeugnis nach EN 10204 3.1<br>Inspection Certificate according to EN 10204 3.1

Vermessung <= 10mm mit vollautomatischem Bildverarbeitungssystem. Vermessung > 10mm mit Messochieber<br>Measurement <= 10mm with fully automatic video imaging system. Measurement > 10mm with Vernier

Cas for die Überprüfung der Siebpawebe eingesetzte Messmittel<br>Unterliegt der Messmittellung der Messmittellung amsä. DNI 800 900 ff.<br>Clie Kalibrierung der Messmittel für Gweebe «= 10mm erfolgt mit von<br>Clier "Physikalisch",

The measuring equipment used to seamine the mesh is subject to<br>periodical inspection according to DNI SO 9000 ff.<br>
The calibration of measuring equipment for mesh <= 10mm is carried out<br>
University of measuring equipment

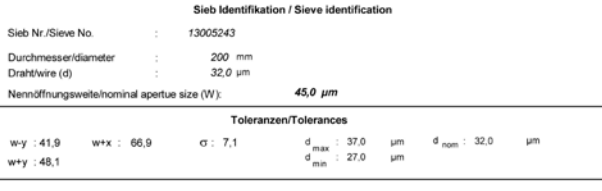

 $\sim$ 

Anzahl der gemessenen Öffnungen - Drahtdurchmesser/Number of measured apertures - wirediameter

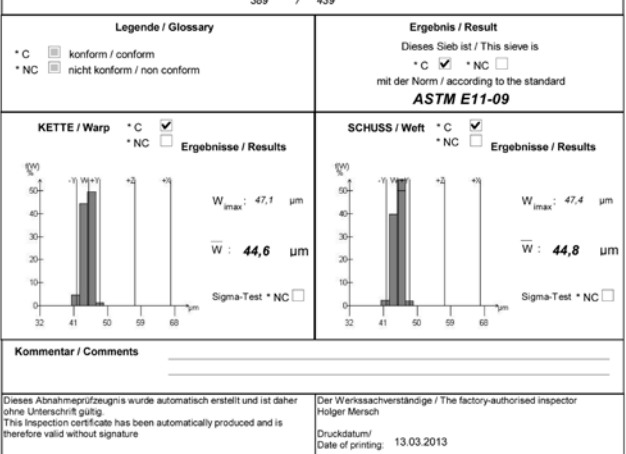

Retsch GmbH Retsch-Allee 1-5. D-42781 Haan Germany. Tel. Int. +49 (0) 2104 - 2333-100. Fax. Int. +49 (0) 2104 - 2333-199.<br>Email: info@retsch.com. Internet: http://www.retsch.com

# **Retsch**'

## **Rückführbarkeit**

Das für die Überprüfung der Siebgewebe eingesetzte Messmittel unterliegt der Messmittelüberwachung gemäß DIN ISO 9000 ff. Die Kalibrierung der Messmittel für Gewebe ≤10 mm erfolgt mit von der PTB Braunschweig ("Physikalisch-Technische-Bundesanstalt") unter dem Kalibrierzeichen 4101-PTB-04 kalibrierten Objekten. Damit ist eine Rückführung auf nationale Normale sichergestellt, mit denen die PTB die physikalischen Einheiten in Übereinstimmung mit dem Internationalen Einheitensystem (SI) darstellt. Die Kalibrierung der Messmittel für Gewebe >10 mm ist rückführbar auf 0116 DKD-K-25501 und 0131 DKD-K-25501.

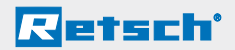

## **8.3. Kenngrößen einer Siebanalyse**

In der Software EasySieve® können die Siebergebnisse in unterschiedlichen Diagrammen und Kenngrößen dargestellt werden.

Folgende Charakteristika von Partikelgrößenverteilungen können mit EasySieve® bestimmt werden:

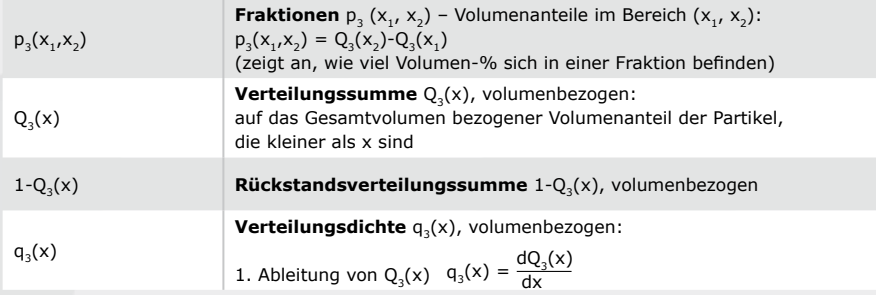

Bei der Siebung entsprechen Volumenanteile den Massenanteilen (da durch Wägung die Masse ermittelt wird)

#### **Kenngrößen:**

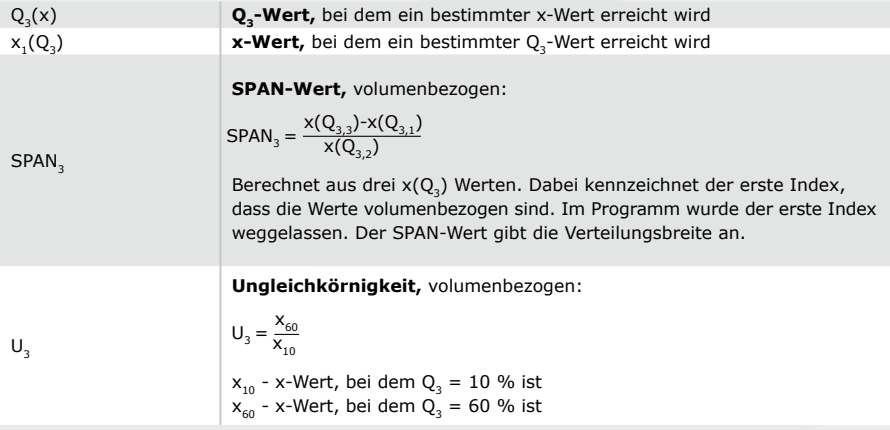

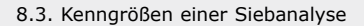

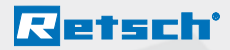

#### **RRSB-Kenngrößen:**

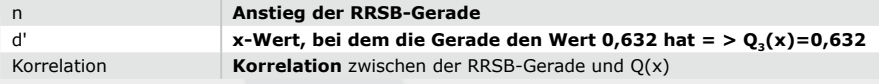

Die RRSB-Kenngrößen sind nur berechenbar, wenn die  $Q_3$ -Werte von mindestens 2 Siebschnitten zwischen 5 % und 95 % liegen.

#### Indirekte Bestimmung spezifischer Oberflächen S<sub>v</sub> und S<sub>m</sub>:

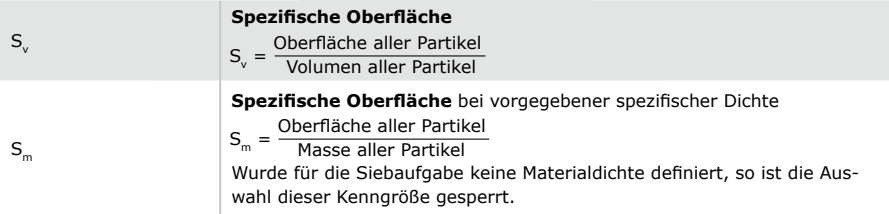

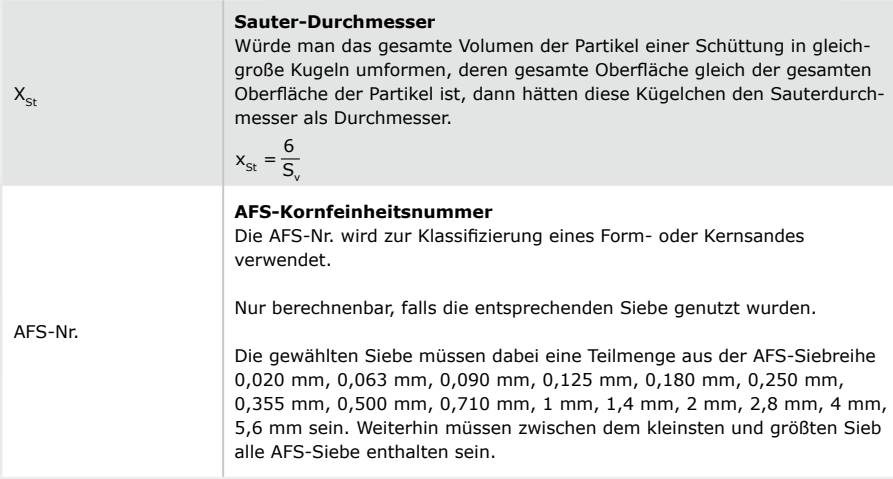

# Retsch

#### **Zentrale:**

#### **RETSCH GmbH**  Retsch-Allee 1-5

42781 Haan ∙ Germany Fon  $+49(0)2104 / 2333-100$ <br>Fax  $+49(0)2104 / 2333-199$  $+49(0)2104/2333-199$ 

E-Mail info@retsch.de<br>Web www.retsch.de www.retsch.de

Eine komplette Liste aller Händler und Vertretungen finden Sie unter **www.retsch.de** .

part of **VERDER** 

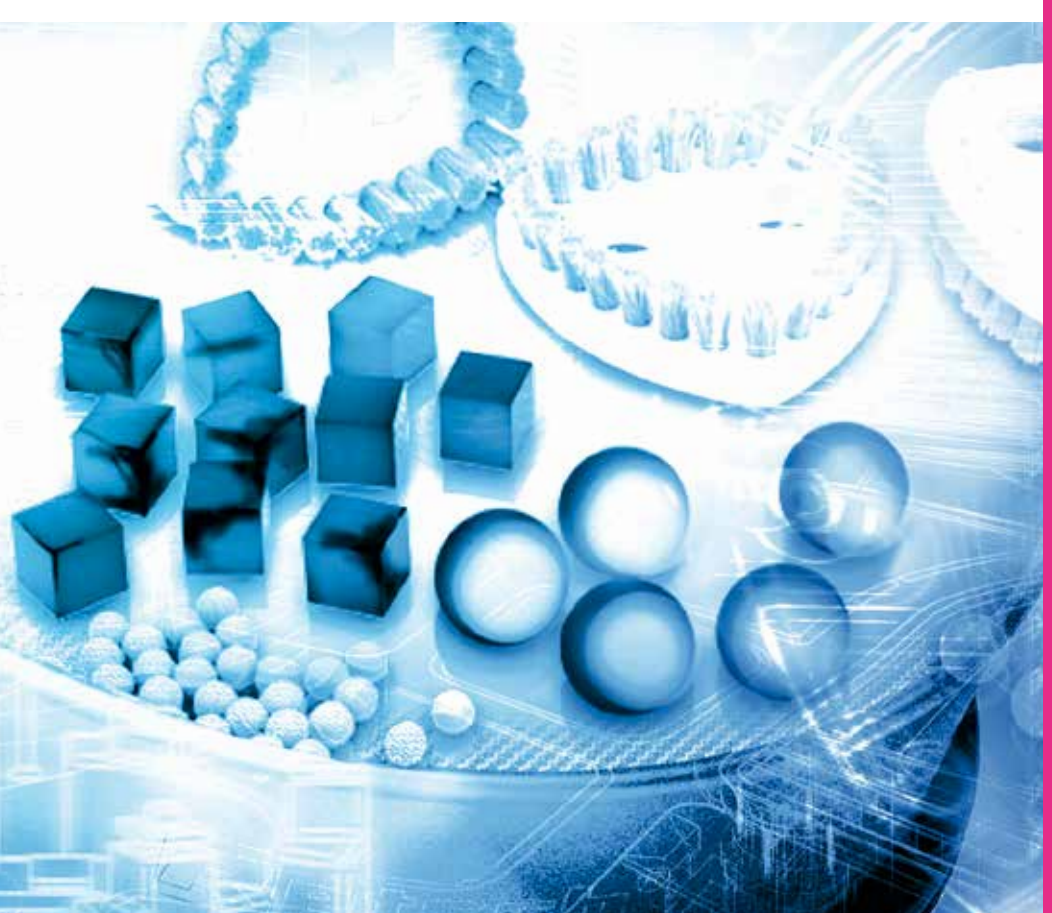